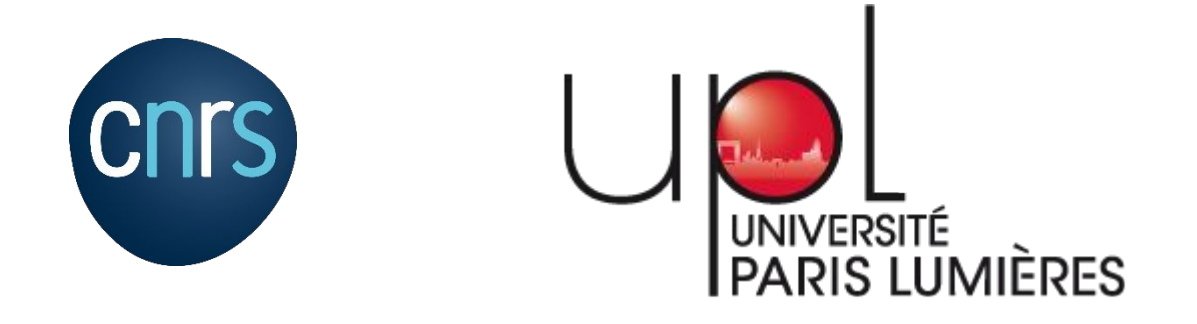

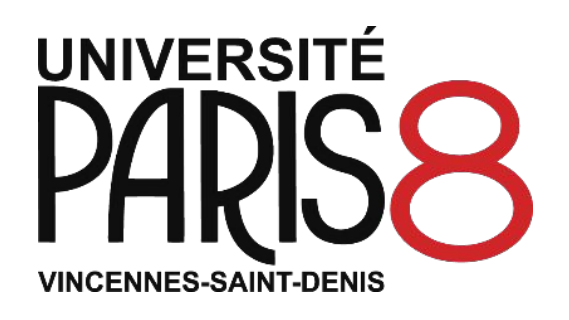

Coralie VINCENT Ingénieure en production, traitement et analyse de données Structures Formelles du Langage UMR7023 – CNRS / Université Paris 8

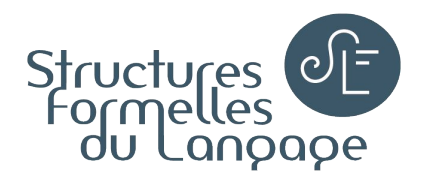

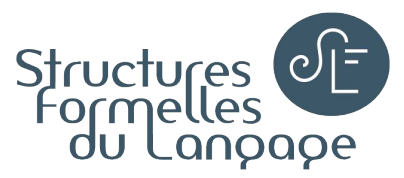

#### Repères chronologiques

- 1843 : premiers programmes informatiques (Ada Lovelace)
- 1943 : premier ordinateur entièrement électronique (*Colossus*)
- Milieu des années 1980 : manifeste GNU (*GNU's Not Unix!*) logiciel libre (Richard Stallman)
- 1985 : aux États-Unis, création de la *Free Software Foundation (*FSF*)*
- 1986 : énonciation, par la FSF, de deux des quatre libertés logicielles
- 2012 : en France, circulaire sur l'usage des logiciels libres dans l'éducation nationale, l'enseignement supérieur et la recherche

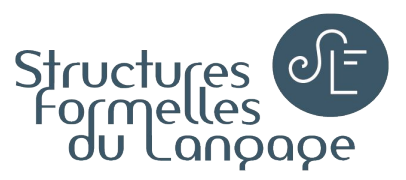

### Qu'est-ce qu'un logiciel ?

● "Ensemble des programmes, procédés et règles, et éventuellement de la documentation, relatifs au fonctionnement d'un ensemble de traitement de données" (J. O., Vocab. de l'informat., 17 janv. 1982)

*Source : CNRTL*

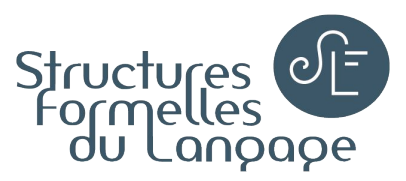

### Qu'est-ce qu'un logiciel libre ?

● Les quatre libertés logicielles : utilisation, étude du code source, distribution, modification (amélioration)

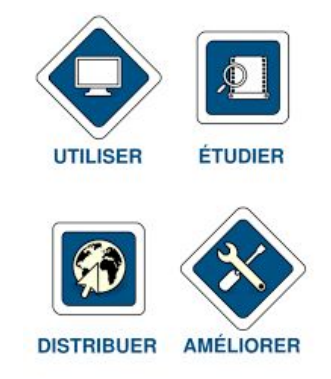

● Logiciel libre (*open-source software*) : logiciel dont l'utilisation, l'étude, la modification et la duplication par autrui en vue de sa diffusion sont permises, techniquement et légalement [= respect des 4 libertés logicielles] (ex. : 7-Zip)

*Source : Wikipedia*

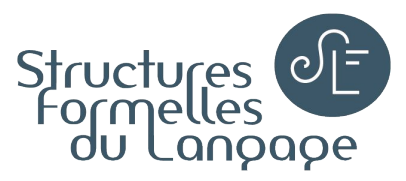

### Autres définitions

- Gratuiciel/graticiel, logiciel gratuit (freeware) : logiciel propriétaire distribué gratuitement (ex. : StuffIt Expander)
- Logiciel propriétaire/logiciel non libre/logiciel privatif : [...] logiciel qui ne permet pas légalement ou techniquement, ou par quelque autre moyen que ce soit, d'exercer simultanément les quatre libertés logicielles (ex. : WinZip)
- Partagiciel (shareware) : logiciel qui peut être utilisé gratuitement généralement durant une certaine période (ex. : WinRAR)

*Source : Wikipedia*

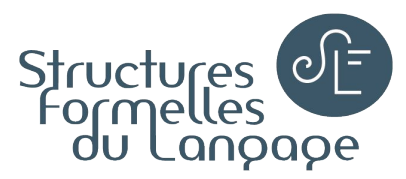

### Mon parcours

- **Formation initiale** 
	- Traitement des signaux audio et vidéo
- Responsable 2 ans du service audiovisuel du Centre Haudricourt (CNRS) → *Logiciels de traitement multimédia (et bureautique)*
- Ingénieure en unités de recherche (UMR)
	- Laboratoire de Phonétique et Phonologie pendant 5 ans
		- Formation "Assistant Micro-Informatique" (CNRS) *Rapport sur la "Gestion des licences au sein d'une Unité Mixte de Recherche"*
		- Formation "Interaction homme-machine" (CNAM)
	- Laboratoire Structures Formelles du Langage depuis 2011 Responsable de l'informatique : achats et suivi des parcs matériel et logiciel
	- → *Logiciels "recherche" : production, traitement et analyse statistique*

*de données linguistiques (langues vocales et langues des signes)*

→ *Logiciels de maintenance informatique, utilitaires*

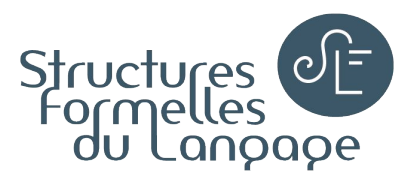

### Plan

- 1) Présentation de logiciels libres
	- → *Logiciels de traitement multimédia (et bureautique)*
	- → *Compatibilité outils propriétaires / libres*
	- → *Logiciels "recherche" : production, traitement et analyse statistique de données linguistiques (langues vocales et langues des signes)* → *Logiciels utilitaires*
- 2) Bonnes pratiques pour passer au libre
	- → *QQOQCCP*
	- → *Sécurité : MD5*
	- → *Comment changer ?*

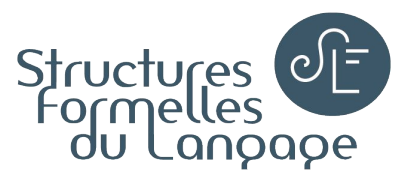

### Approche : le cycle de vie des données

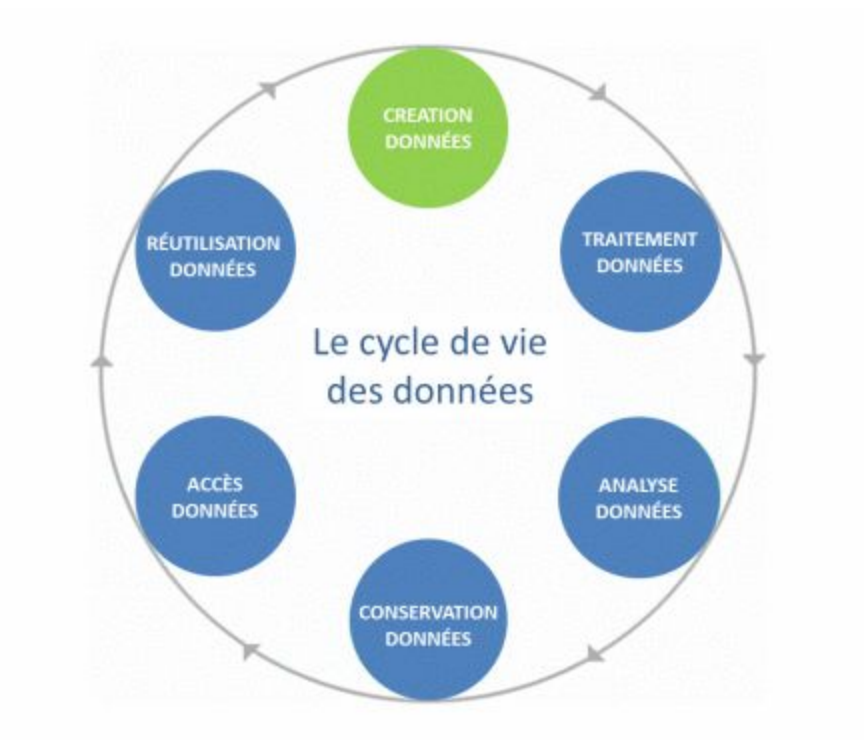

*Source : INIST-CNRS*

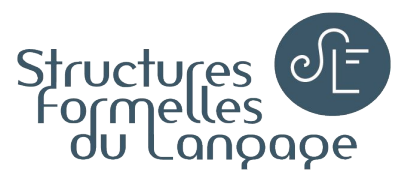

### Approche : le cycle de vie des données

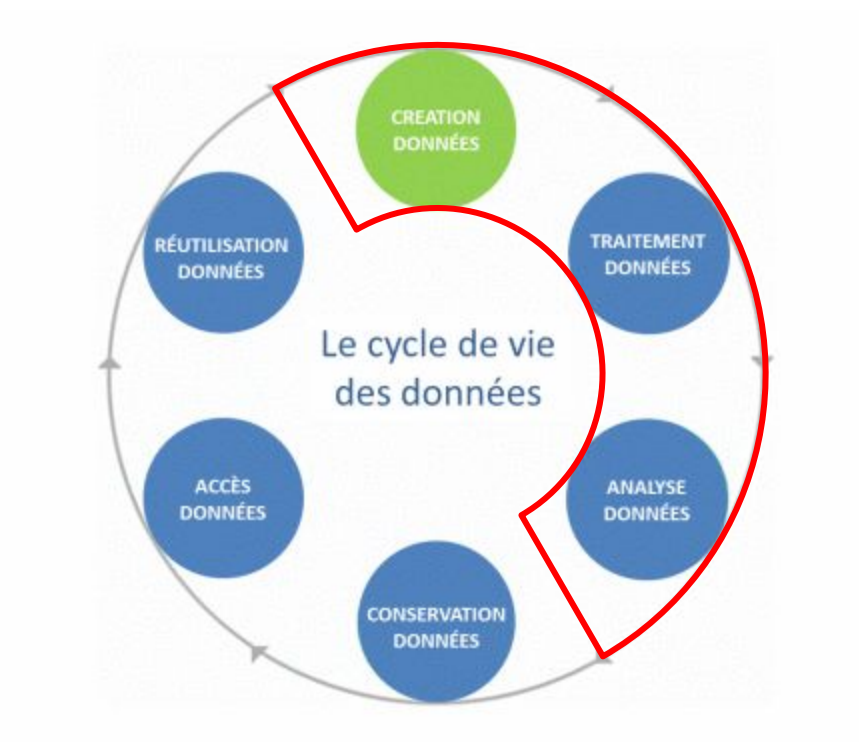

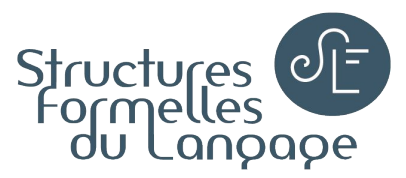

### Approche : le cycle de vie des données

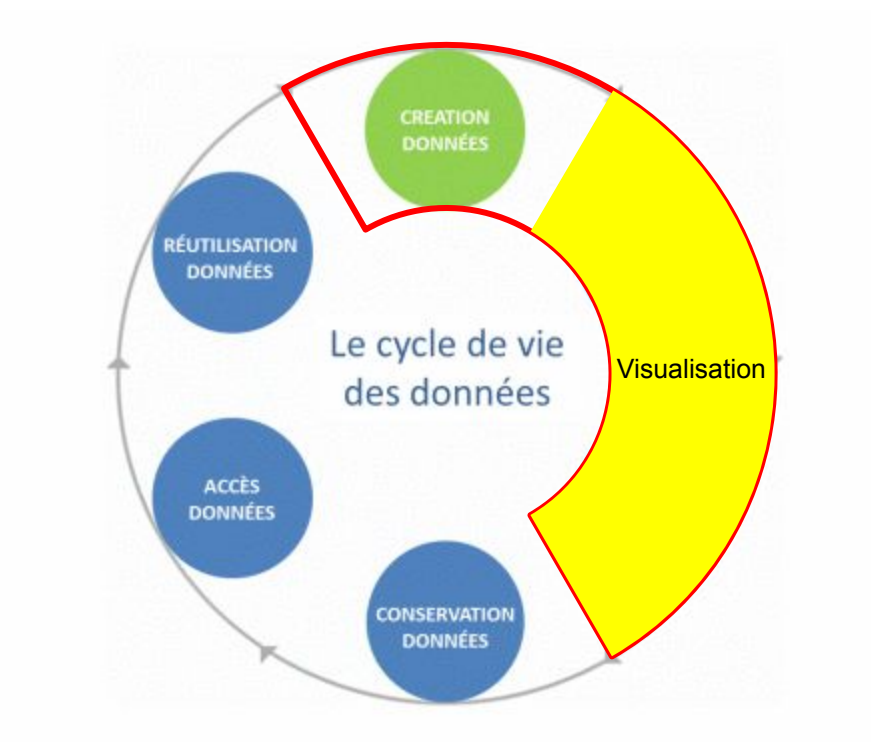

## Présentation de logiciels libres

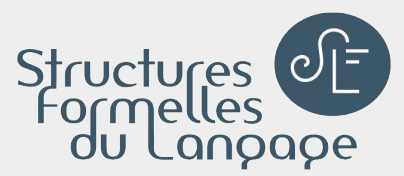

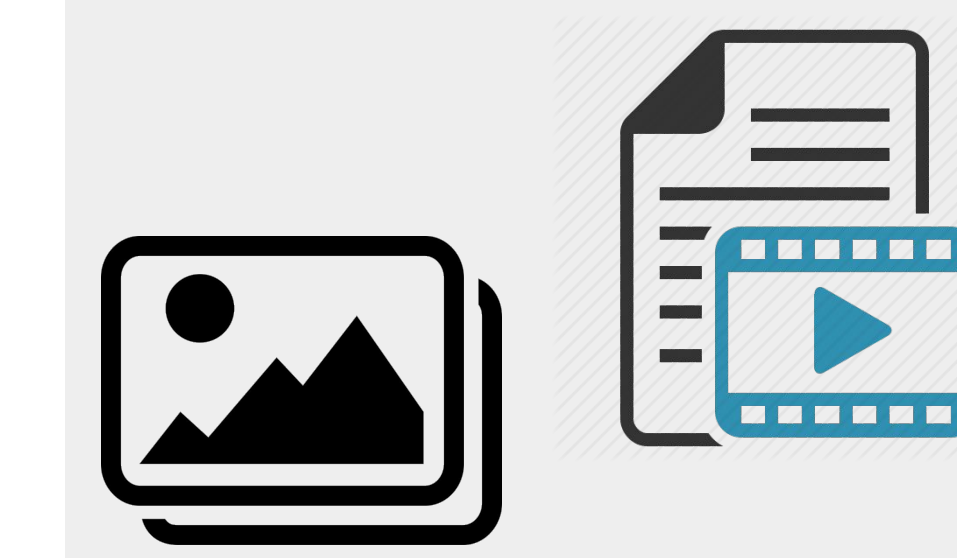

# 1) Logiciels généralistes

Création et traitement de fichiers multimédia (image, audio, vidéo)

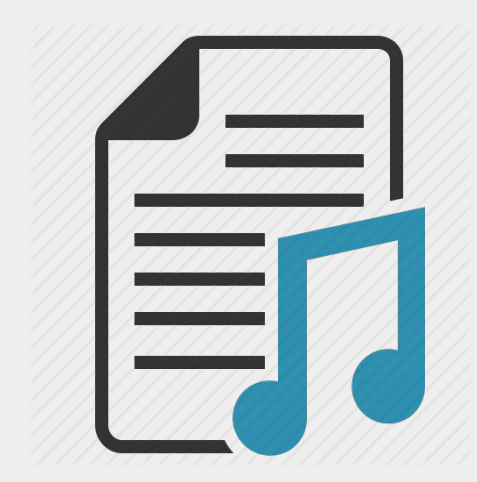

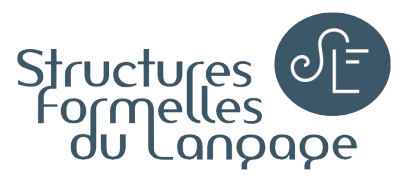

#### Cycle de vie des données - Traitement

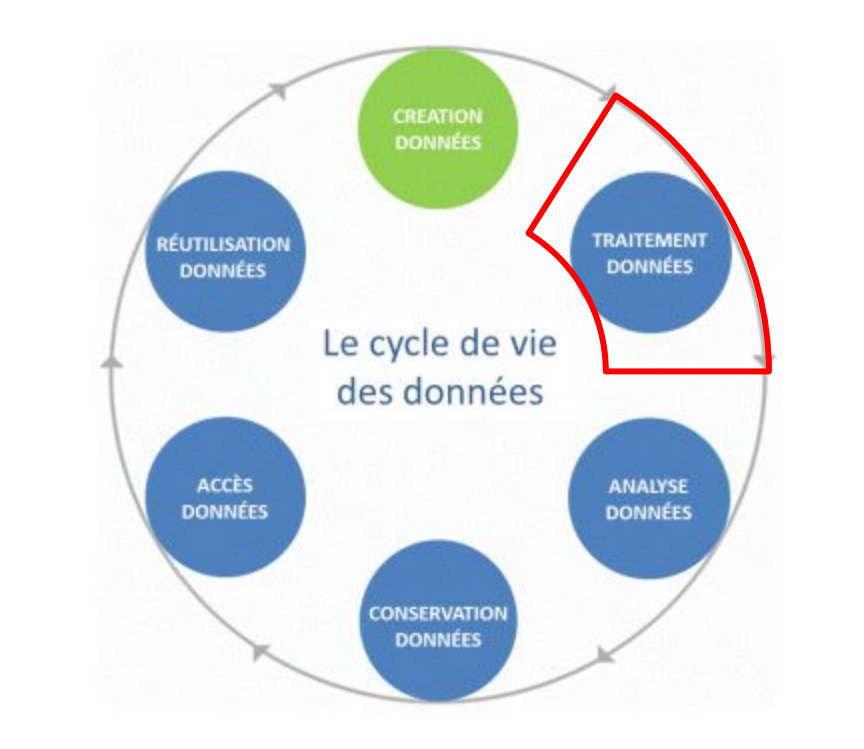

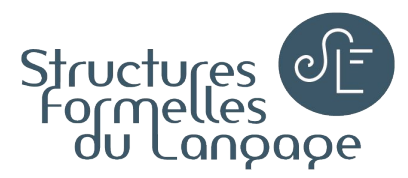

#### Image

- [InkScape](https://inkscape.org/) : création d'images vectorielles Développé depuis 2003 par [Inkscape.org](https://inkscape.org/*developer/)
- [GIMP](https://www.gimp.org/) : édition, traitement (retouche) Développé depuis 1995 par Peter Mattis, Spencer Kimball et Projet GNOME

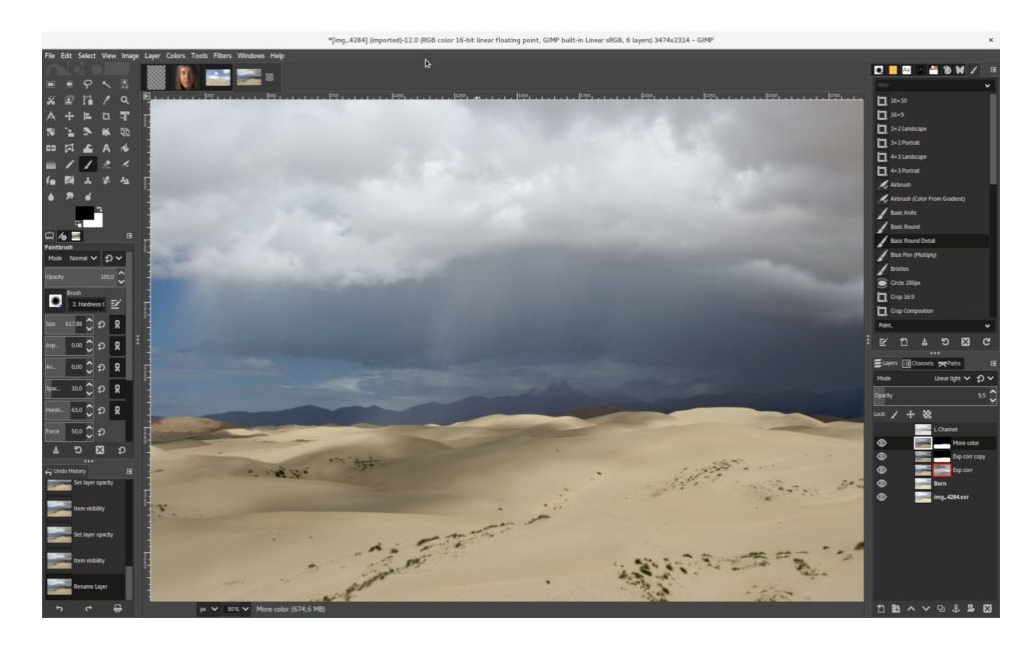

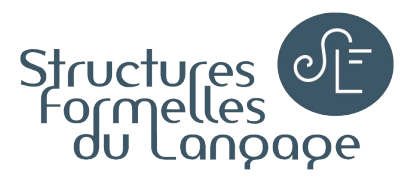

### Audio

**• [Audacity](https://www.audacityteam.org/)** : création, édition, traitement (y compris [extraction de l'audio d'une](https://manual.audacityteam.org/man/faq_installation_and_plug_ins.html#ffdown) [vidéo](https://manual.audacityteam.org/man/faq_installation_and_plug_ins.html#ffdown))

Développé depuis 1999 par Dominic Mazzoni et Roger Dannenberg, Carnegie Mellon University

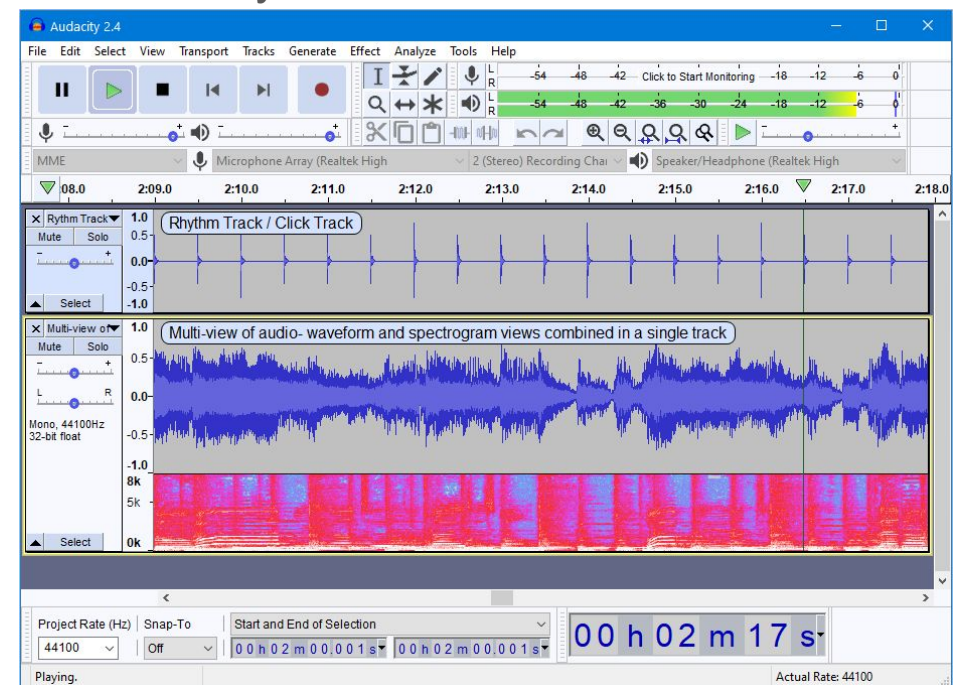

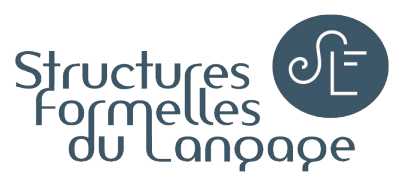

### Vidéo - Conversion, édition, traitement

**[HandBrake](https://handbrake.fr/)** : conversion simple Développé depuis 2003 par Eric "titer" Petit, HandBrake Team

- [Avidemux](http://fixounet.free.fr/avidemux/) : édition, traitement Développé [depuis 2004](https://www.videohelp.com/software/AviDemux/version-history) par "Mean", "Gruntster" et "Fahr"
- Chaîne YouTube [Avidemux Demo](https://www.youtube.com/channel/UC7ycUgCIuOlChtpiTFfLTmw/videos)

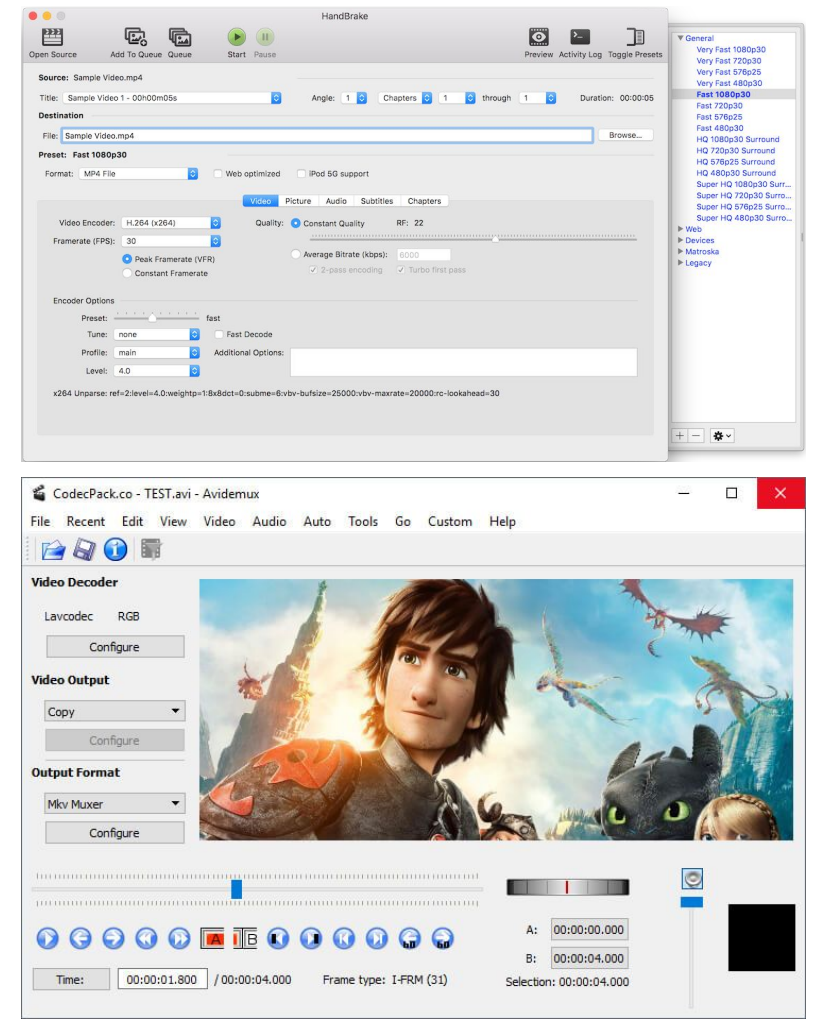

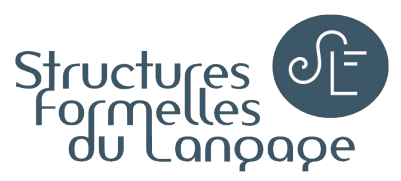

### Vidéo - Montage

**[OpenShot](http://openshot.org/)** 

Développé depuis 2008 par Jonathan Thomas, OpenShot Studios, LLC

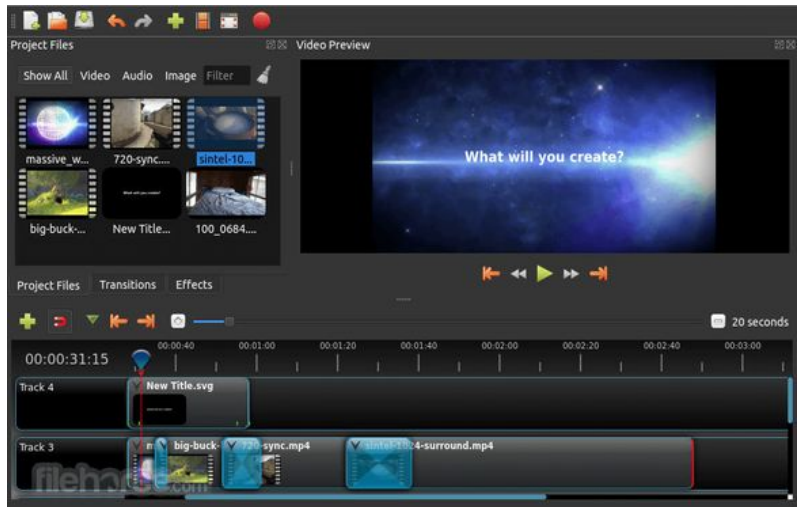

● [Shotcut](https://www.shotcut.org/)

Développé depuis 2011 par Dan Kennedy, LLC

● Ressources :

[Faire le montage d'une captation](https://octaviana.fr/document/EADNUM06) [audiovisuelle](https://octaviana.fr/document/EADNUM06) (Paris 8)

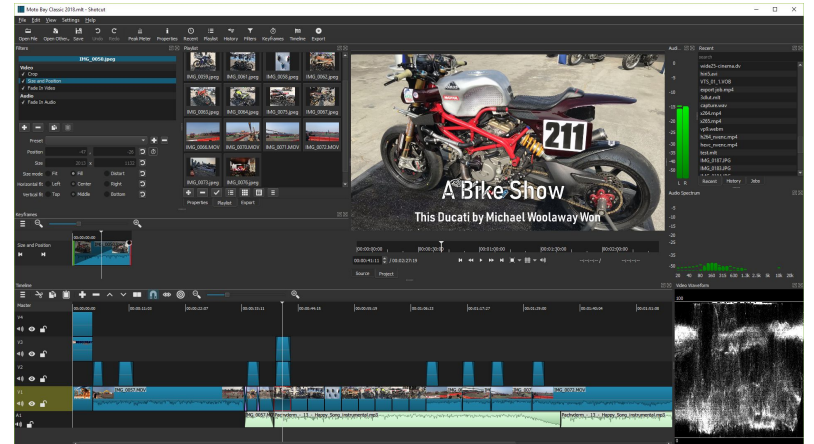

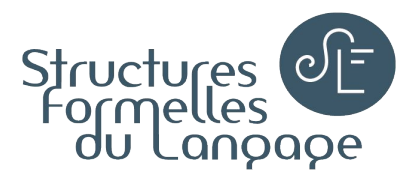

### Vidéo - Création 3D ("compositing")

#### **[Blender](https://www.blender.org/)**

Développé depuis 1994 par Ton Roosendaal, Blender Foundation

• Tutoriels en [anglais](https://www.youtube.com/playlist?list=PLa1F2ddGya_-UvuAqHAksYnB0qL9yWDO6) / [français](https://www.youtube.com/playlist?list=PLDHwkMpIGgVykmJ3wkFAMgce6AgbmD7kU)

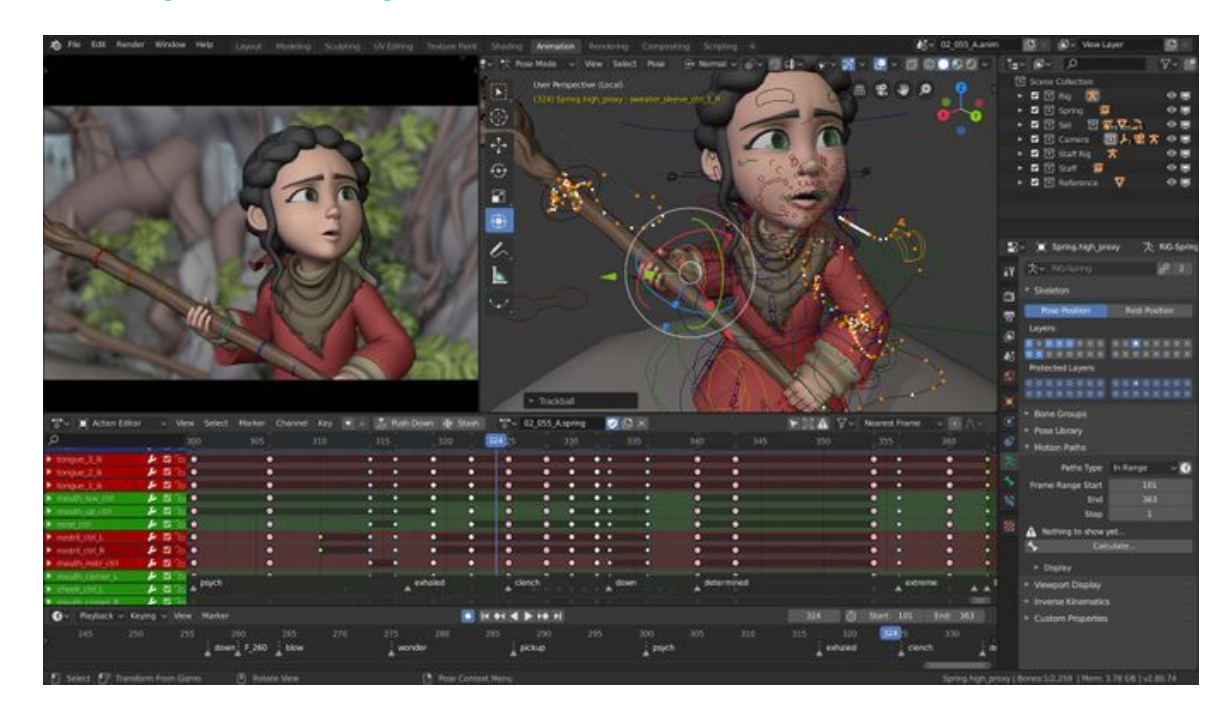

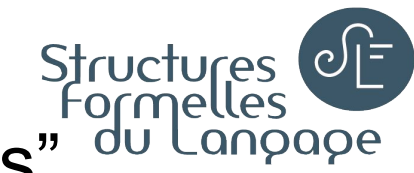

# Structures<br>Formelles (GUI) des logiciels "avec couches" <sup>Cormelles</sup><br>Interface (GUI) des logiciels "avec couches" <sup>du Lange</sup>

● Schéma de principe

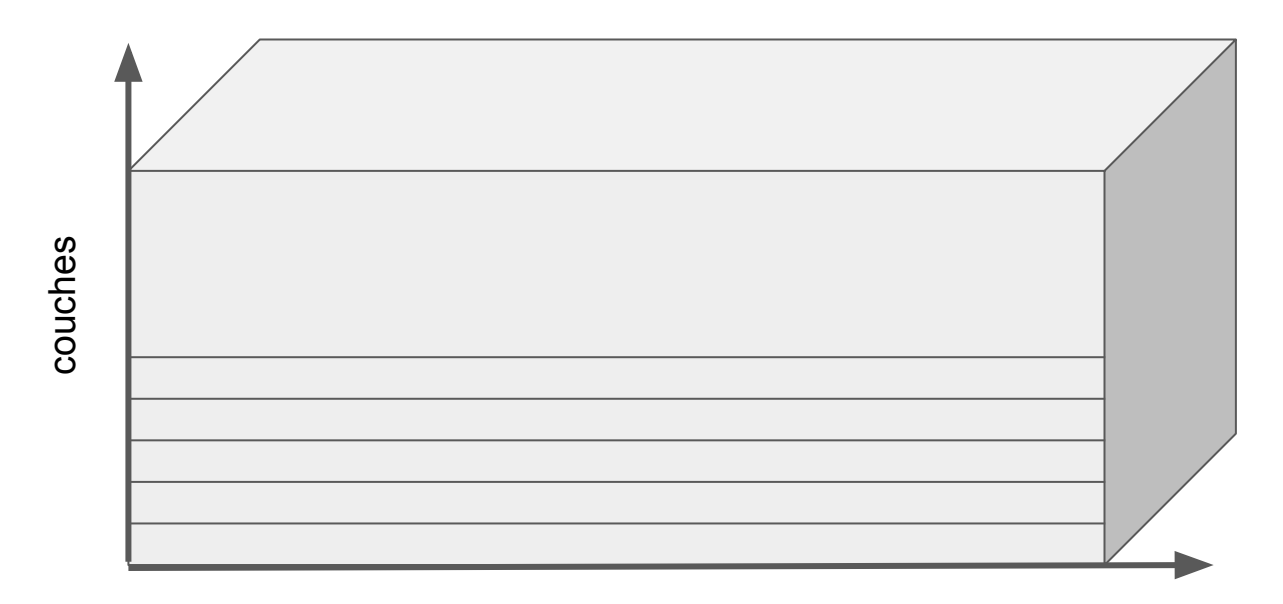

temps

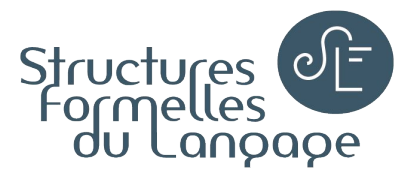

#### Interface de GIMP

Traitement d'une couche "Layer" : Filters

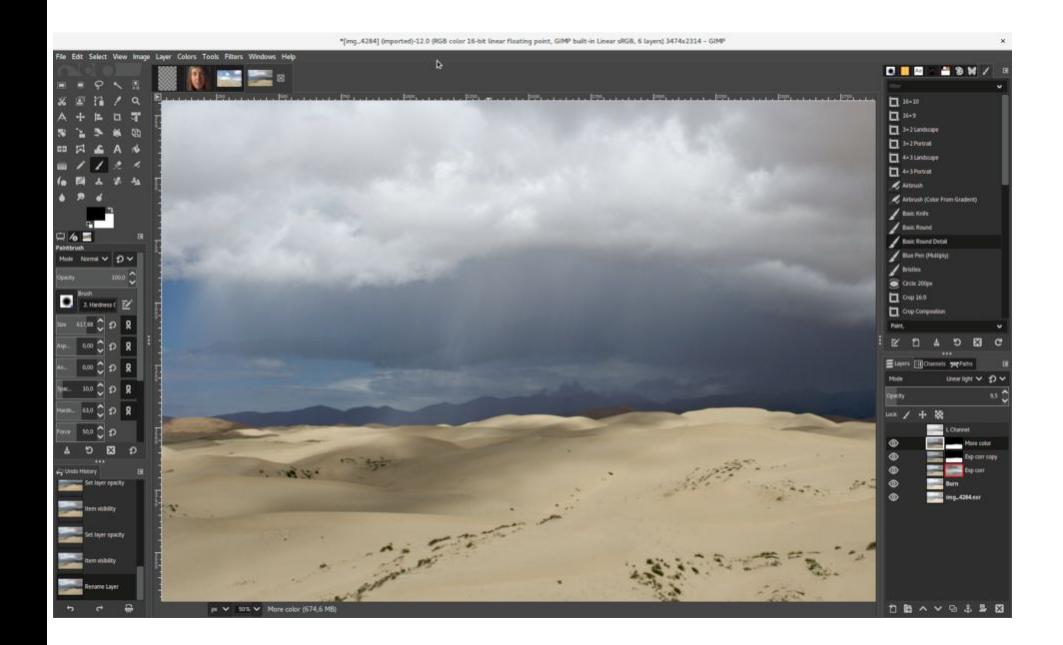

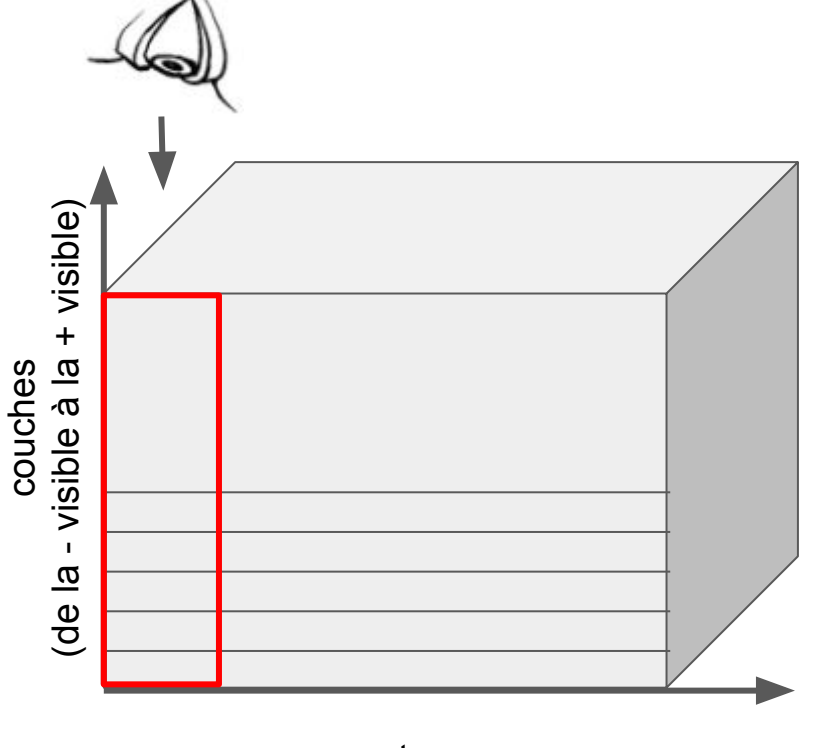

temps

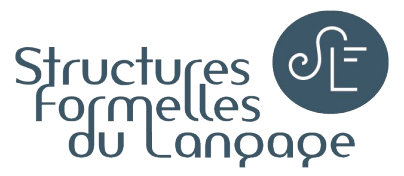

### Interface d'Audacity

Traitement d'une piste "Tracks" : Effect

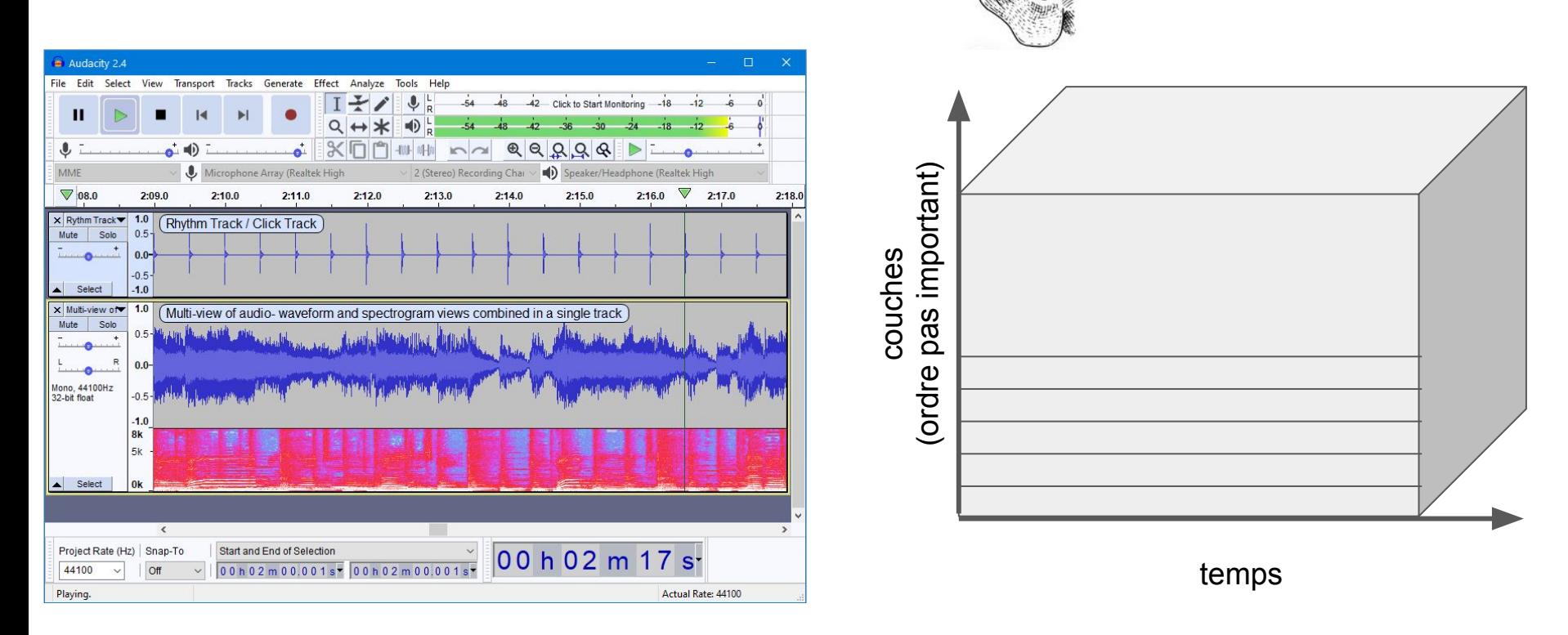

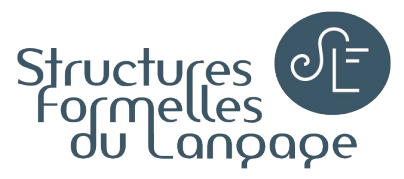

#### Interface de Shotcut

Traitement d'une couche : Filters Traitement dans le temps : Keyframes

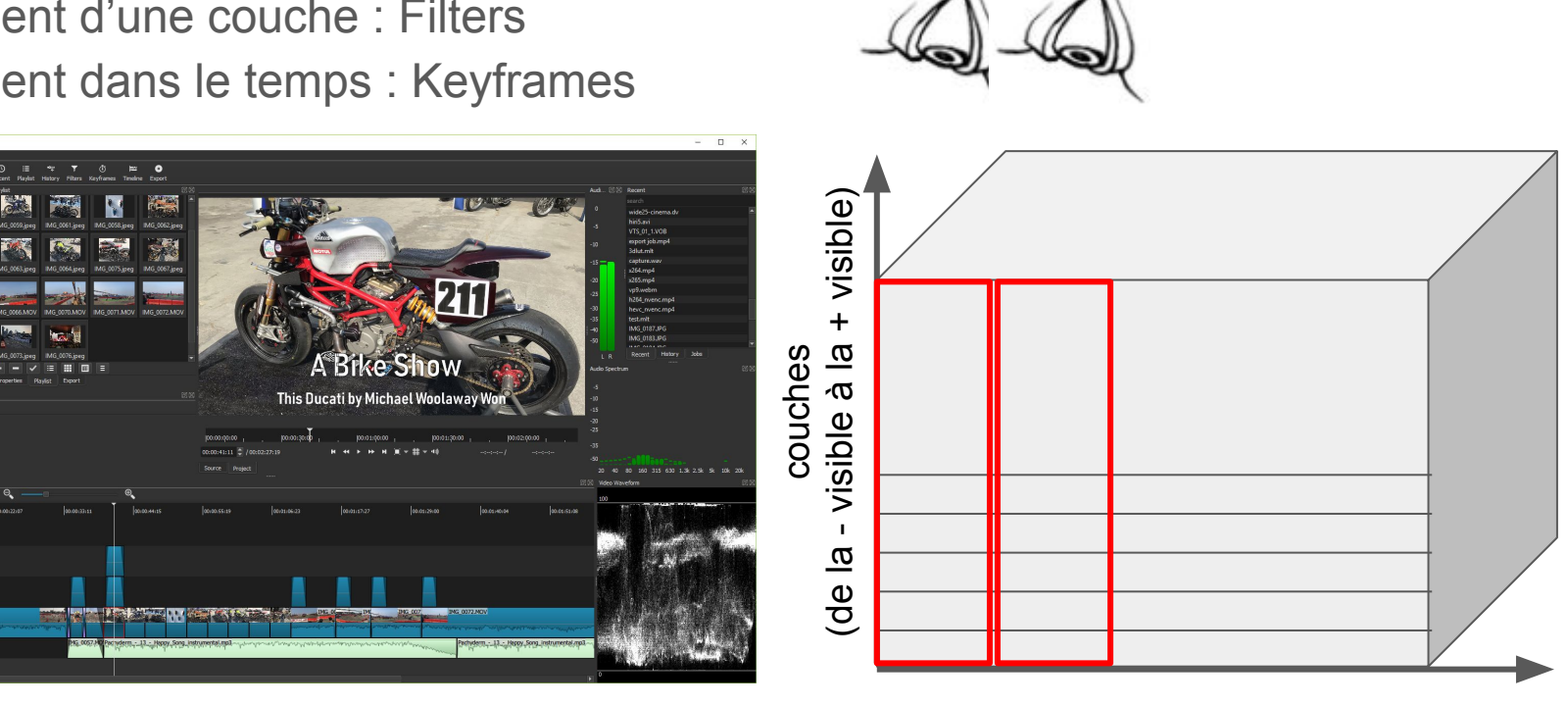

temps

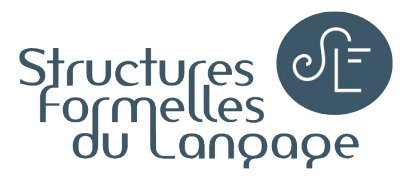

#### Sauvegardes et exports

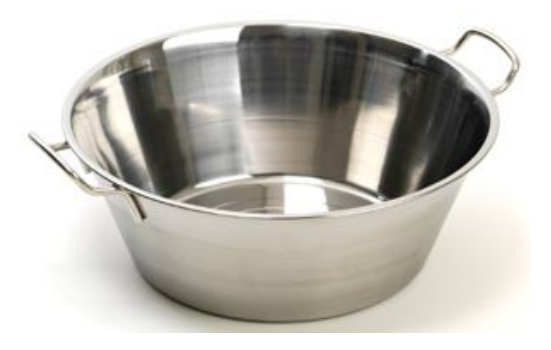

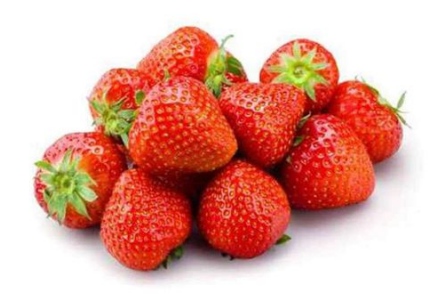

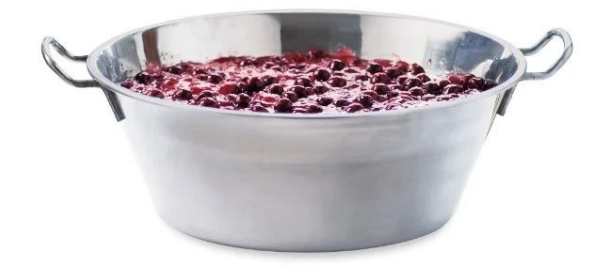

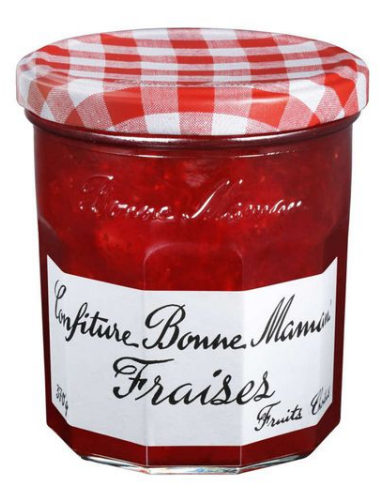

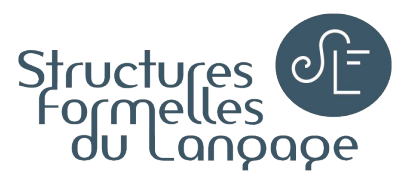

#### Sauvegardes et exports

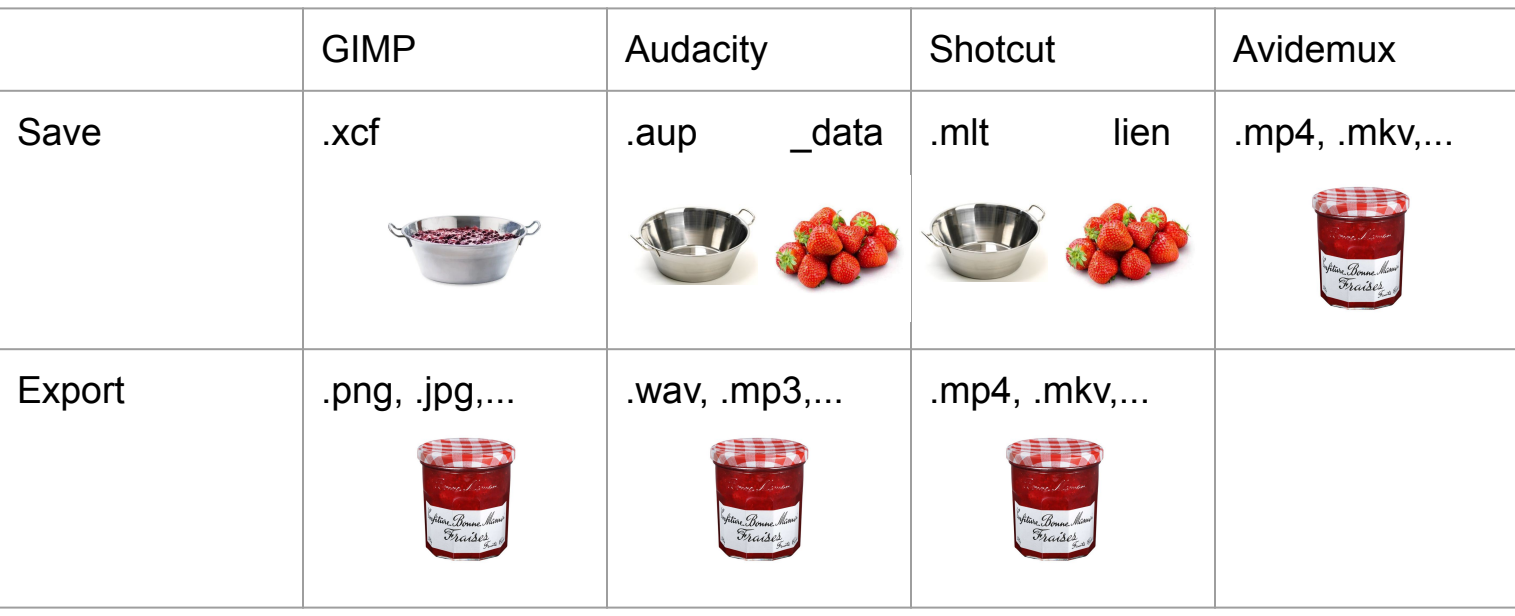

Si doute, regarder la taille du fichier

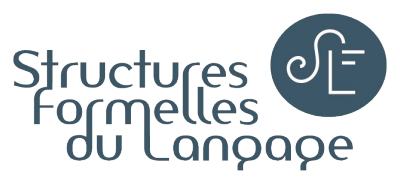

### Compatibilité logiciels propriétaires / libres

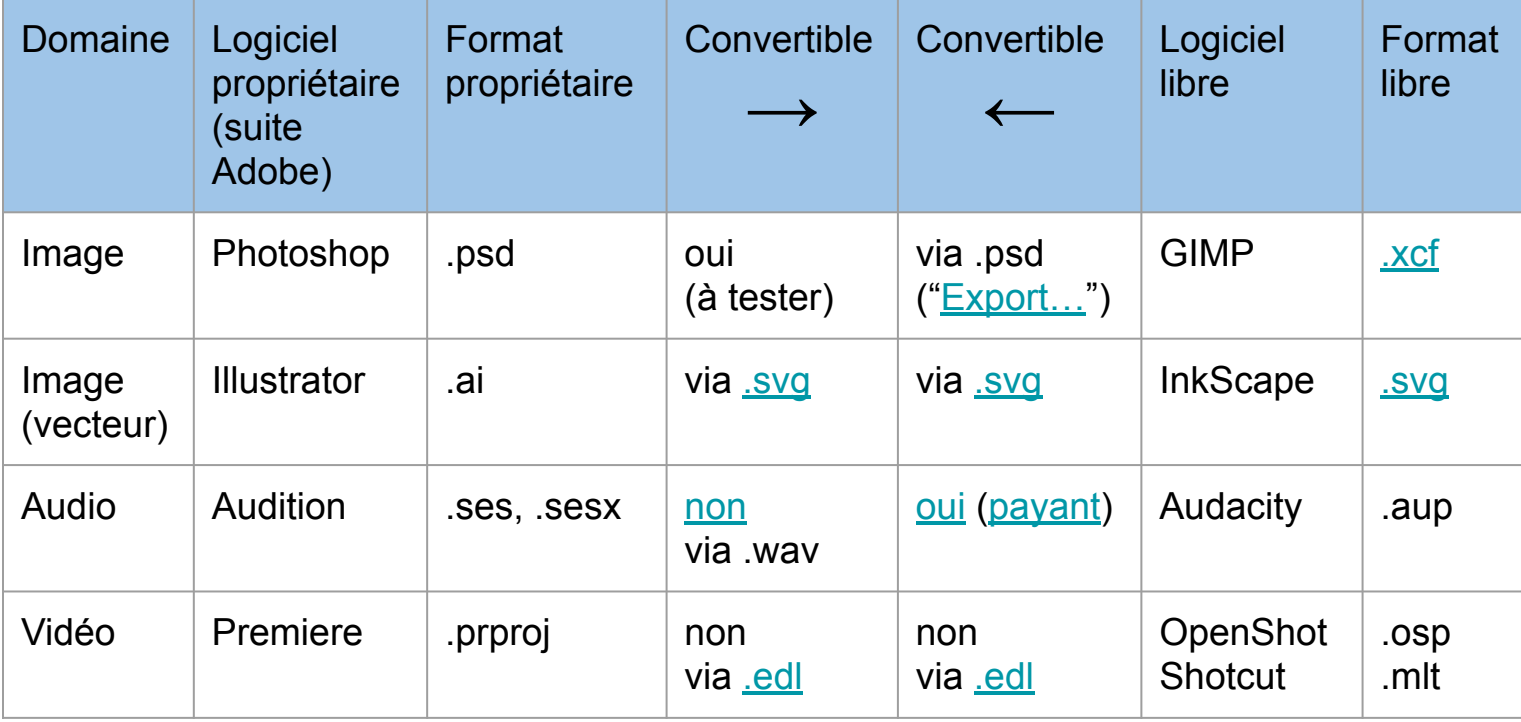

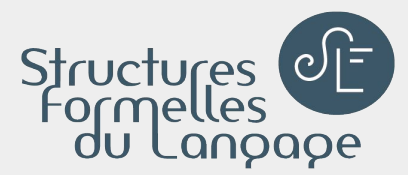

# 2) Logiciels "recherche"

Annotation, analyse et visualisation de fichiers multimédia (image, audio, vidéo)

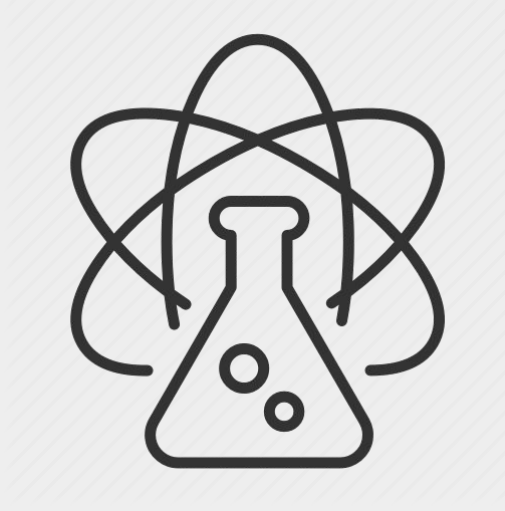

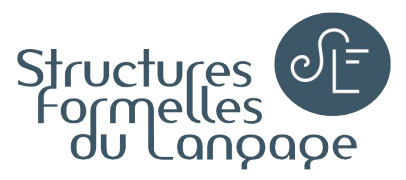

#### Cycle de vie des données - Analyse

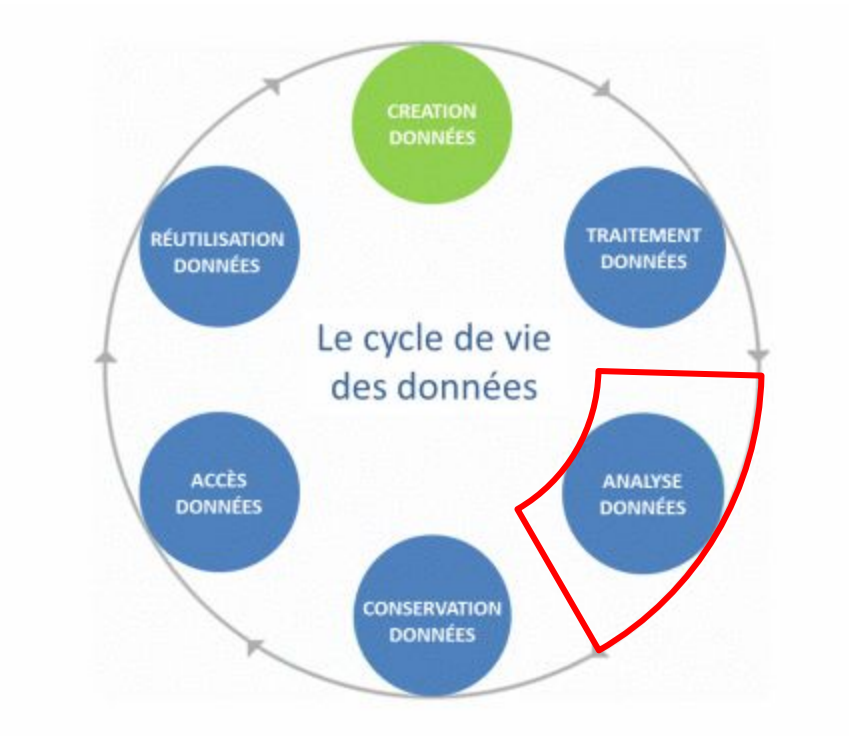

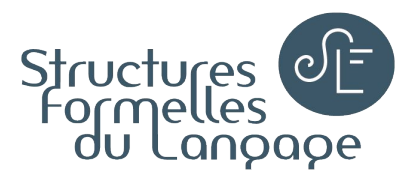

#### Image

[ImageJ](https://imagej.github.io/) [\(Fiji](https://imagej.github.io/Fiji_Downloads) pour avoir ImageJ avec plein de plugins utiles - [présentation\)](https://imagej.net/_images/1/14/Fiji-ELMI2009.pdf) Développé depuis 1987 par les National Institutes of Health (NIH) et le Laboratory for Optical and Computational Instrumentation (LOCI)

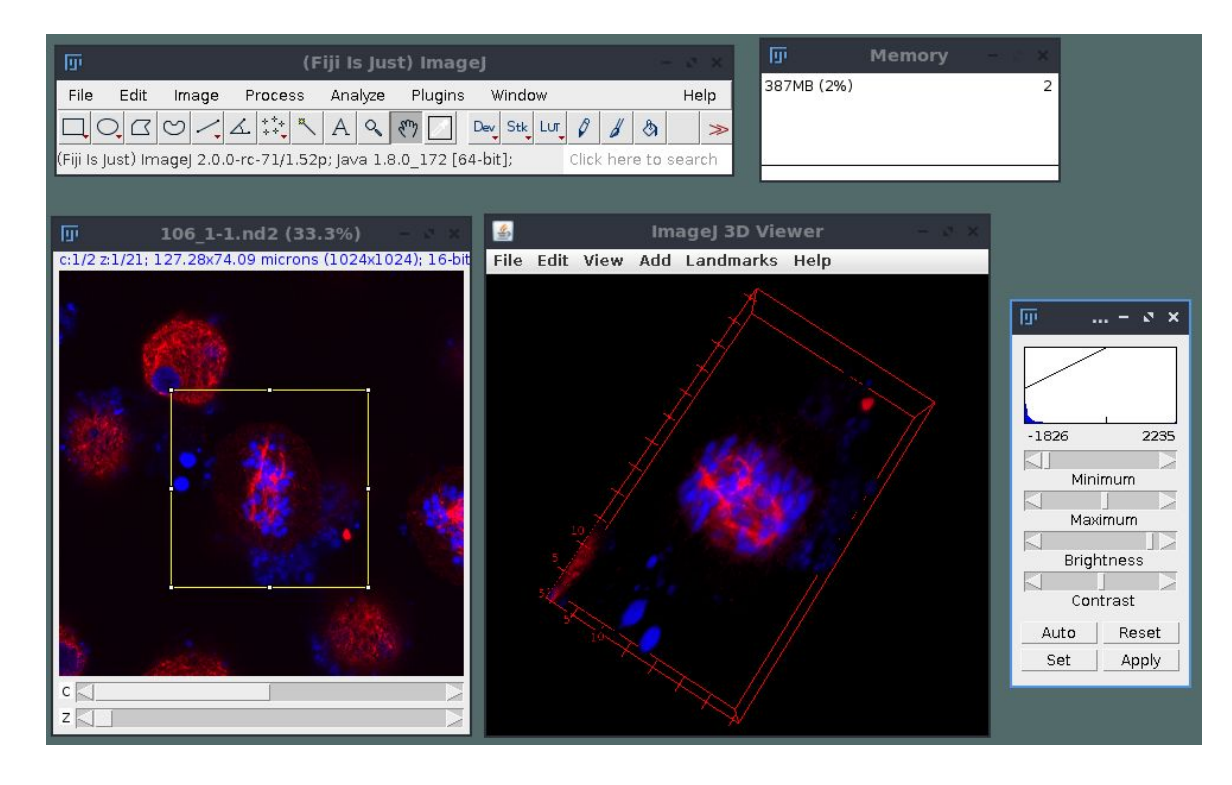

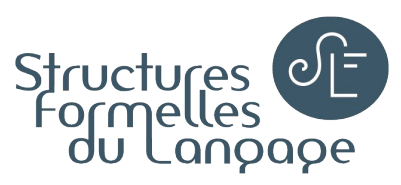

### Audio

[Sonic Visualiser](https://www.sonicvisualiser.org/) + [Vamp plugins](https://www.vamp-plugins.org/) (traitement, analyse) Développé depuis 2007 par le Centre for Digital Music at Queen Mary, University of London Extraction des valeurs de fichiers audio (F0, intensité, tempo…)

#### **[Praat](https://www.fon.hum.uva.nl/praat/)**

(annotation, analyse, synthèse) Développé depuis 1991 par Paul Boersma et David Weenink, University of Amsterdam

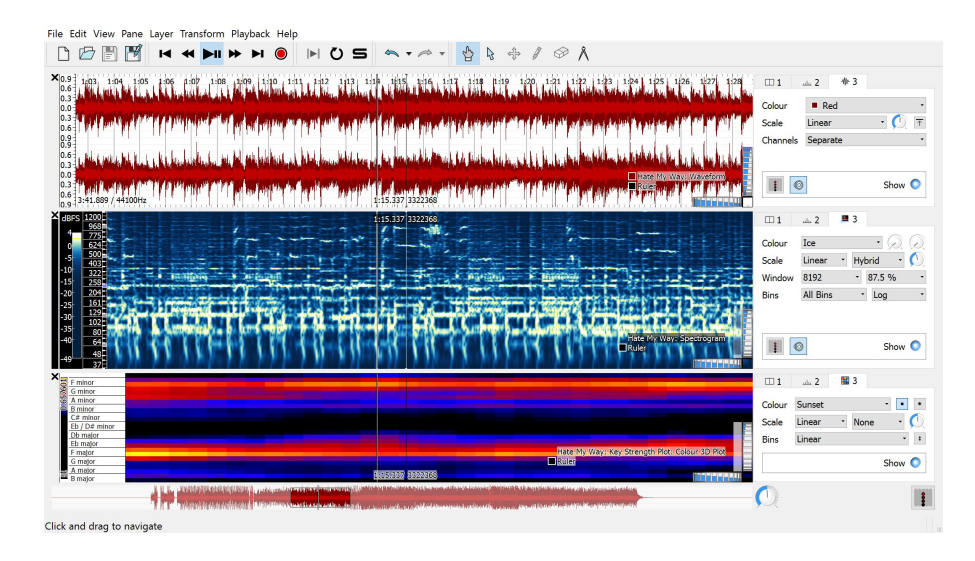

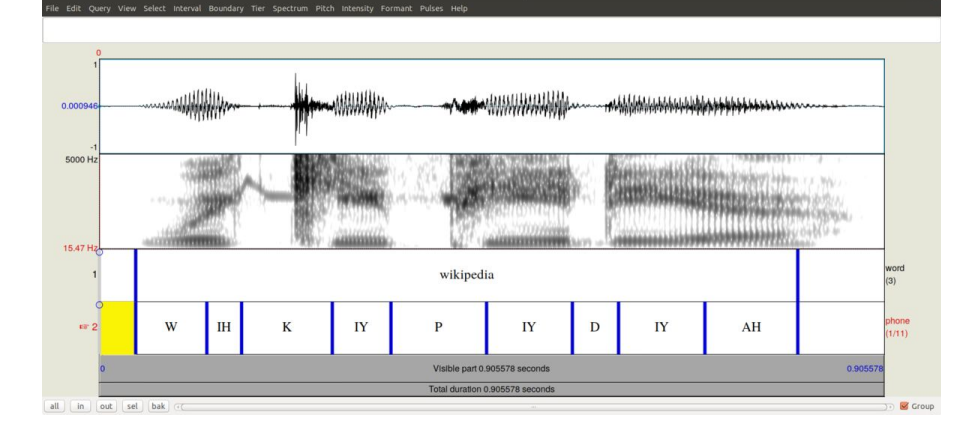

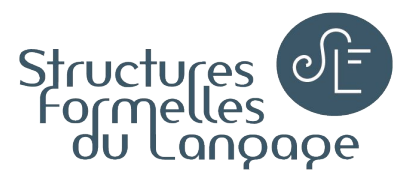

#### Audio et vidéo

- **[ELAN](https://archive.mpi.nl/tla/elan)** (annotation et transcription) Développé depuis 2000 par le Max Planck Institute for Psycholinguistics
- Ressources : [Notation, annotation et analyse de corpus multimodaux](https://octaviana.fr/document/VUN33_01)

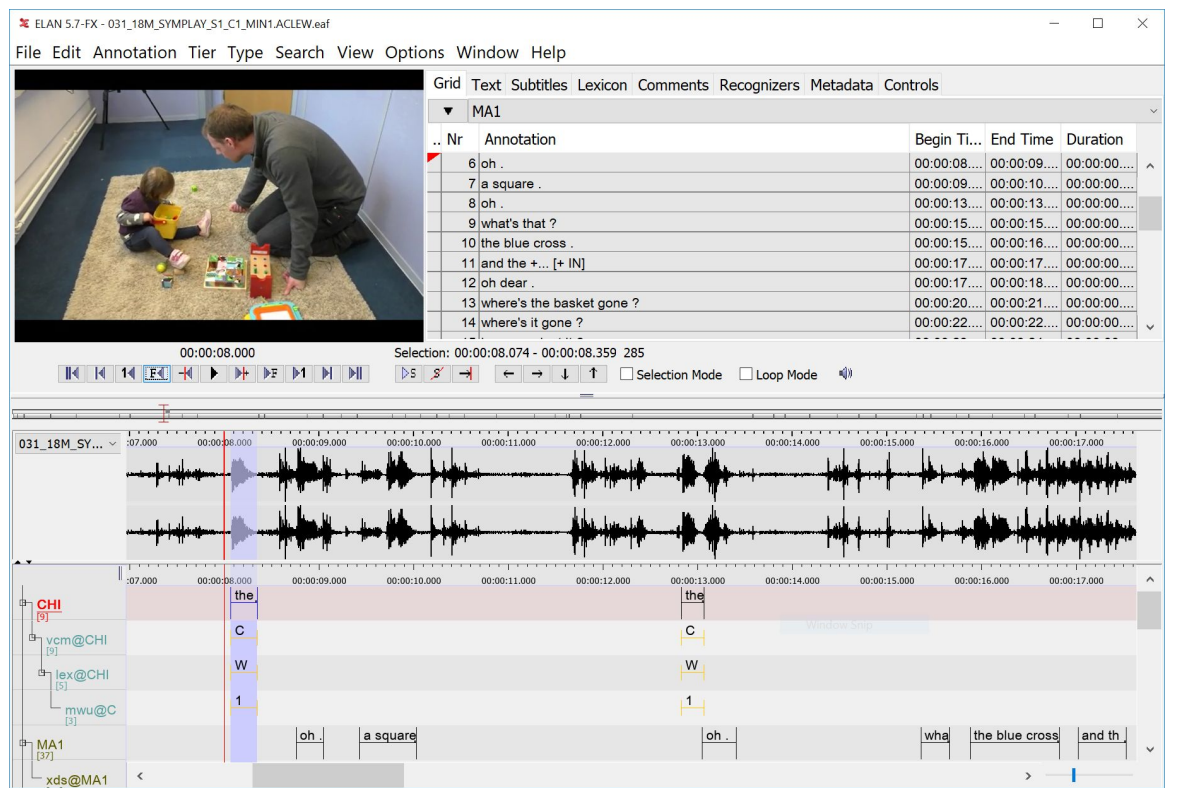

Boîte à outils numériques libres,

gratuits et multiplateformes

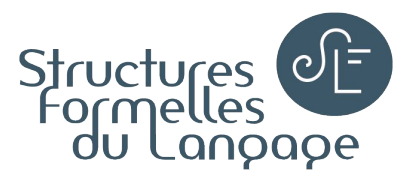

#### Audio et vidéo

- Question de la reconnaissance automatique
- Comparatif Mate-SHS sur la [retranscription automatique](https://www.youtube.com/watch?v=NRF20NSEWo8) (pas que du libre)

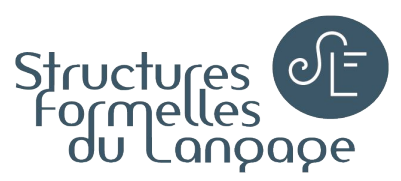

### Vidéo

#### **[Tracker](https://physlets.org/tracker/)**

(analyse et modélisation physique) Développé depuis 2003 par Open Source Physics

[Aegisub](http://www.aegisub.org/) (sous-titrage) Développé depuis 2005 par Niels Martin Hansen et Rodrigo Braz Monteiro

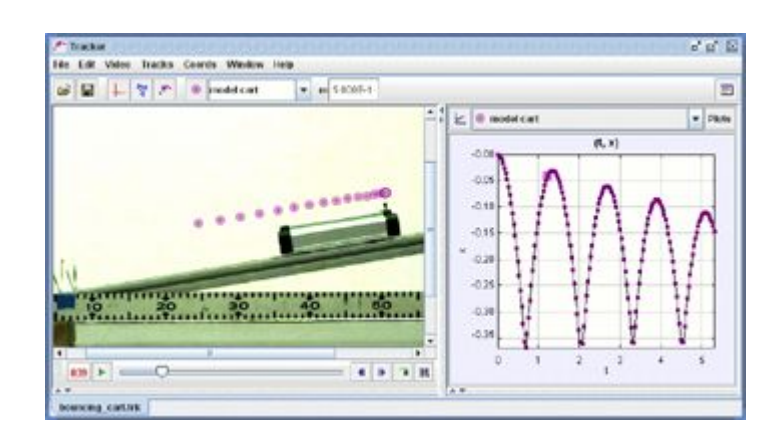

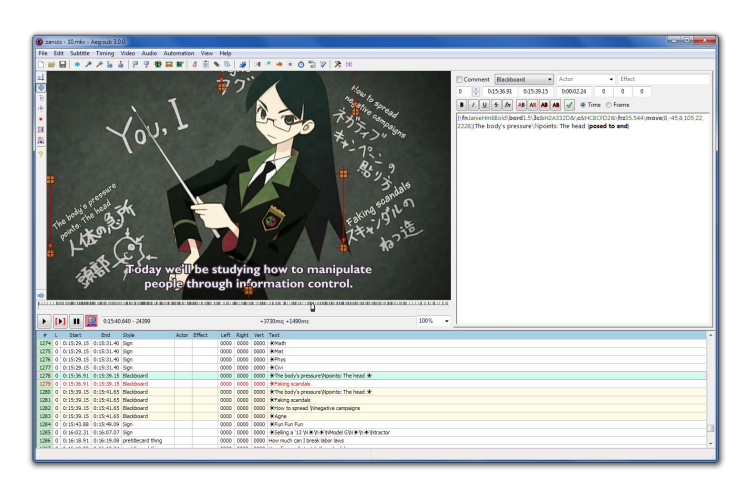

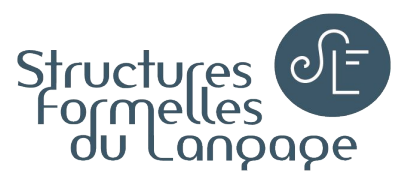

### Logiciels pour la recherche scientifique

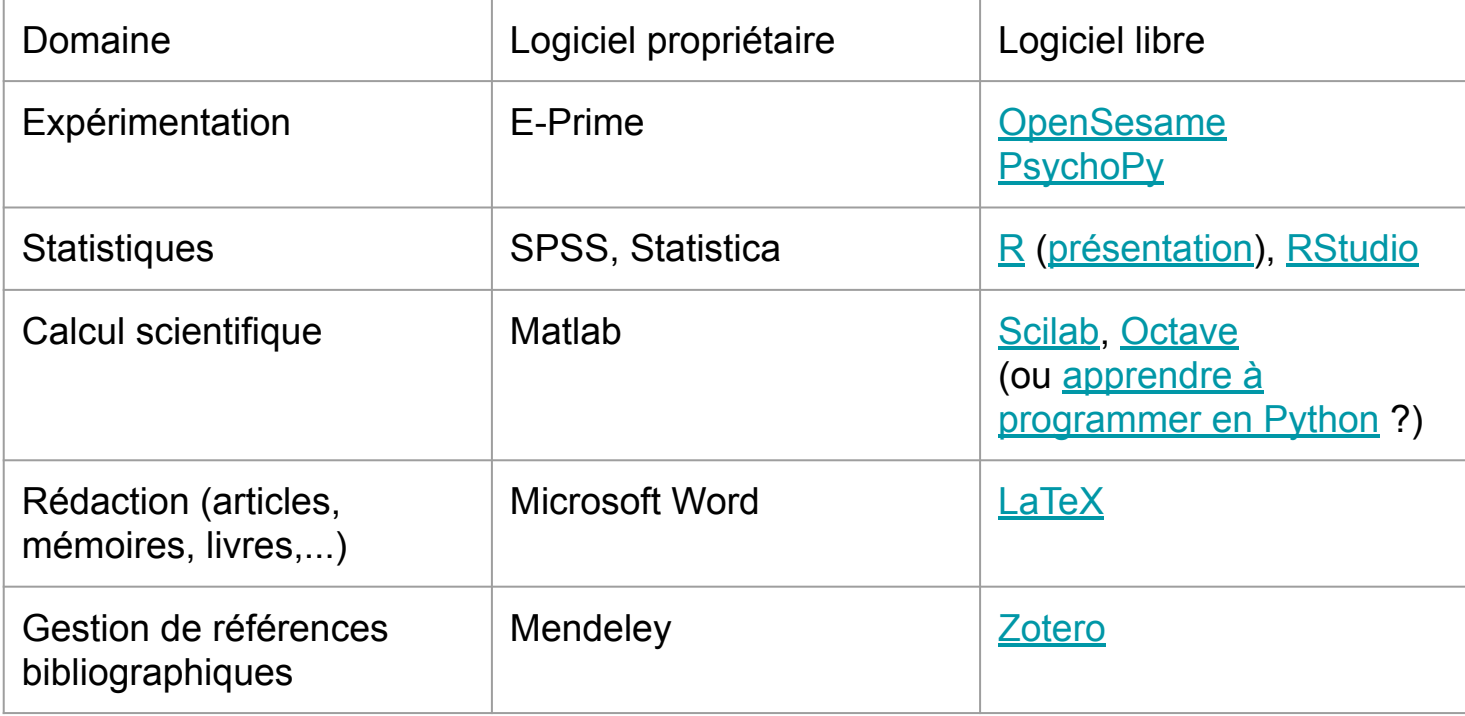

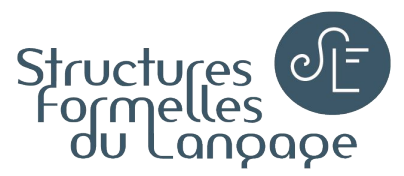

#### Et pour les plus aventureux...

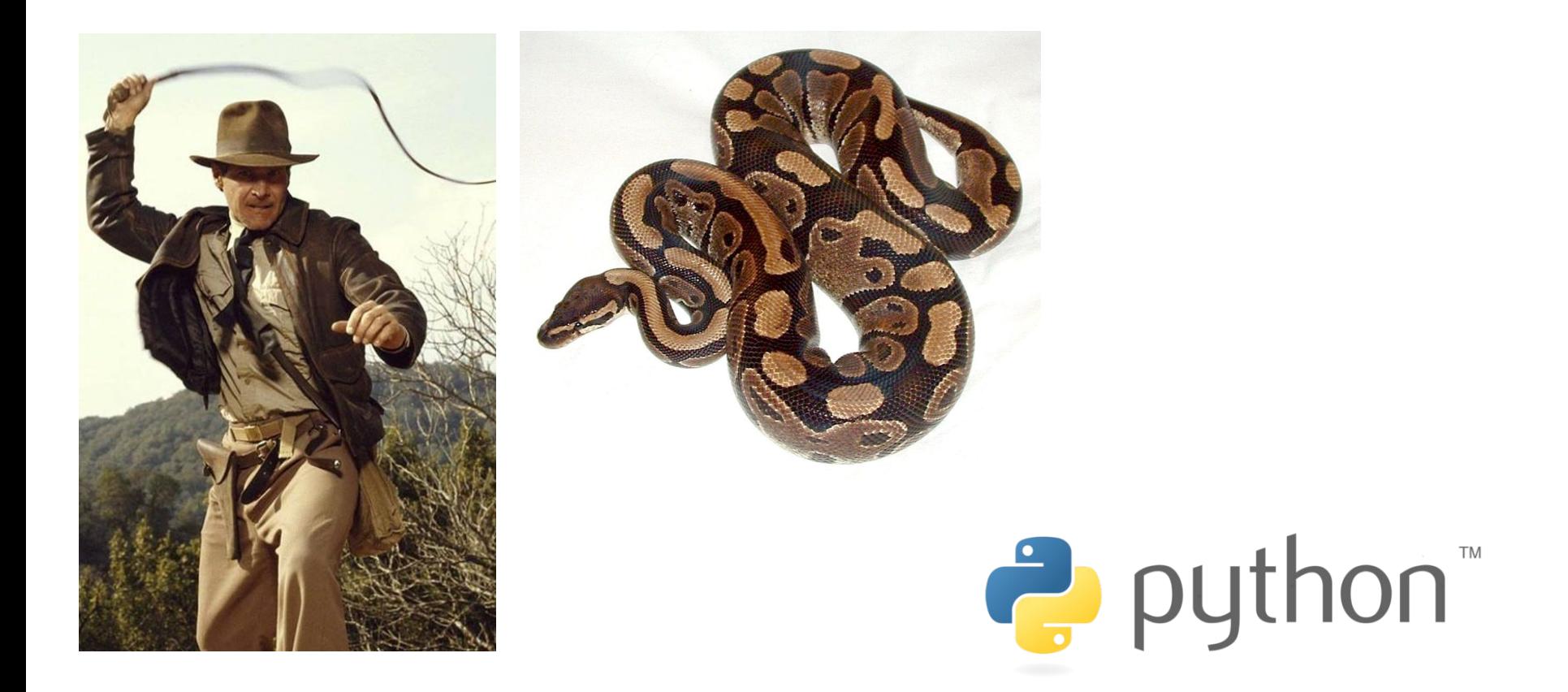

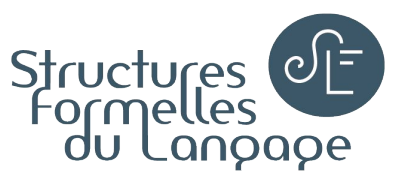

### Apprendre à programmer... en Python ?

- Apprendre à programmer : [Harvard University](https://www.classcentral.com/course/edx-cs50-s-introduction-to-computer-science-442), [University of British Columbia](https://www.classcentral.com/course/edx-how-to-code-simple-data-3465)
- Apprendre à programmer en Python : en anglais [Rice University,](https://www.classcentral.com/course/interactivepython1-408) [MIT](https://www.classcentral.com/course/edx-introduction-to-computer-science-and-programming-using-python-1341) ; en français [Université Côte d'Azur,](https://www.fun-mooc.fr/courses/course-v1:UCA+107001+session02/about) [Université Libre de Bruxelles](https://www.fun-mooc.fr/courses/course-v1:ulb+44013+session04/about)

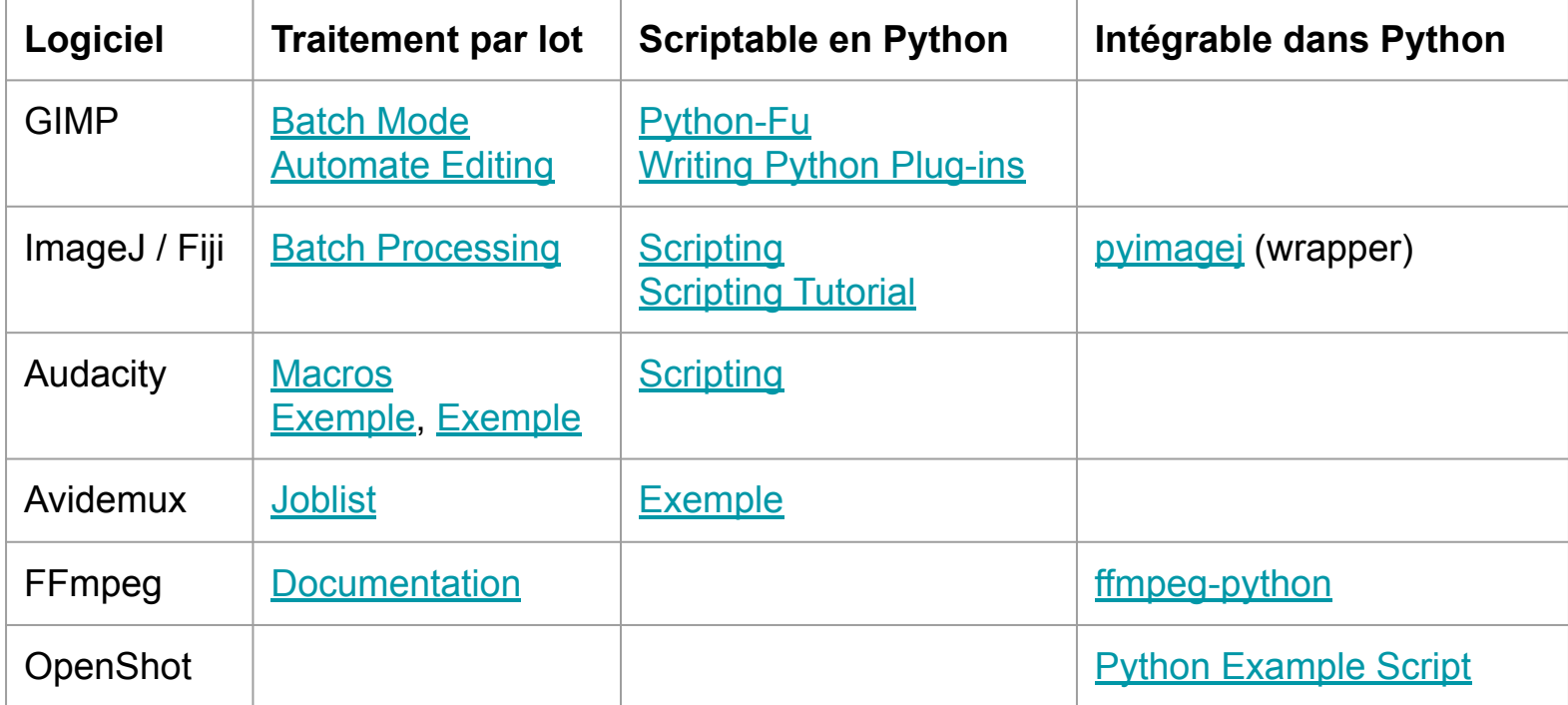

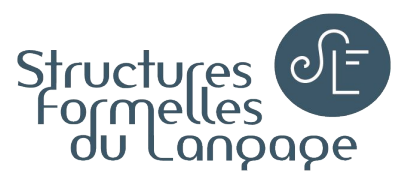

#### Et pour les plus aventureux… (le retour)

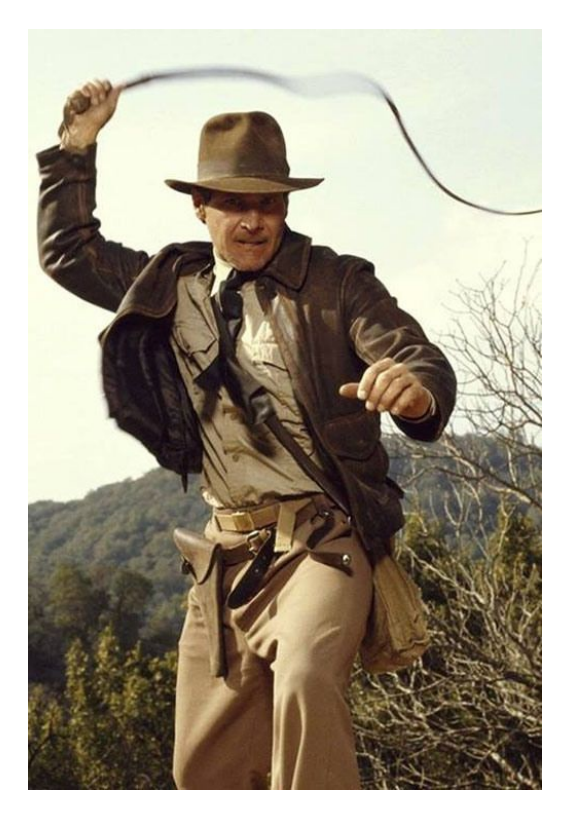

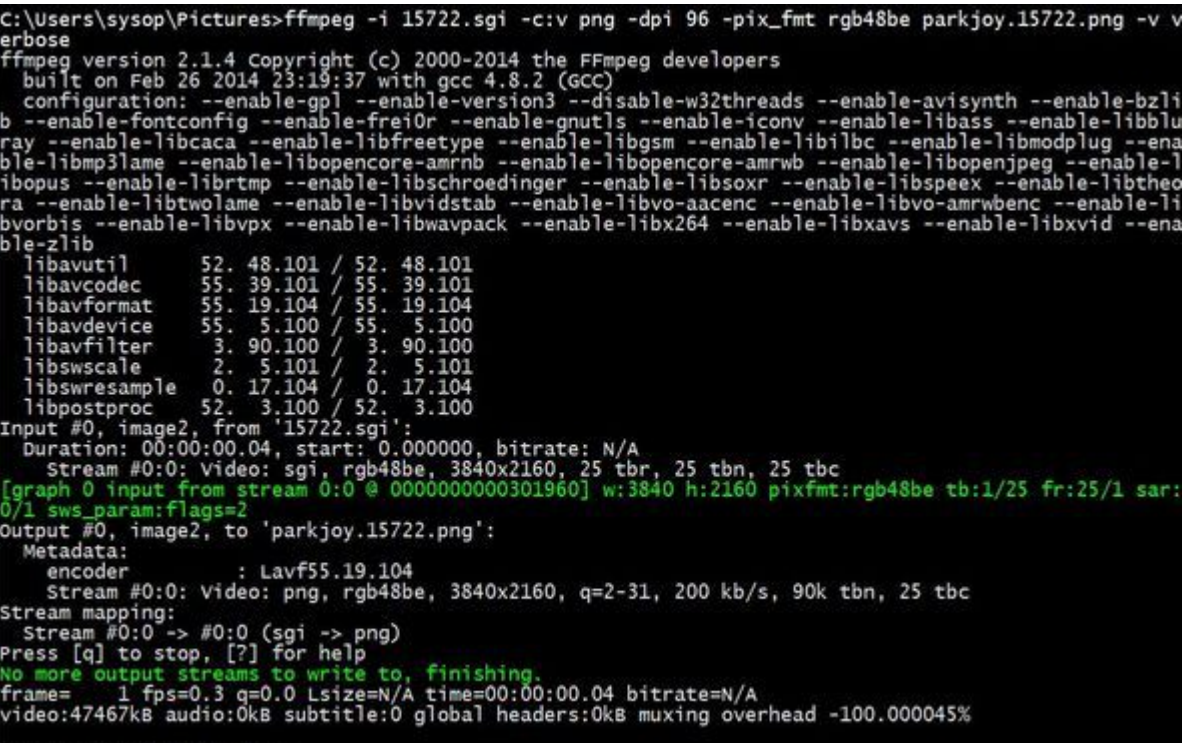

#### C:\Users\sysop\Pictures>

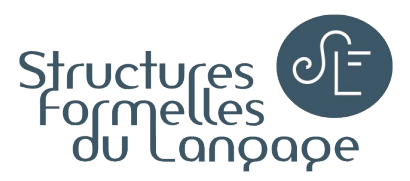

### Logiciels en ligne de commande

Avantage : automatisation des tâches Inconvénient : temps d'apprentissage (principe, syntaxe,...)

#### **Image**

• [ImageMagick](https://imagemagick.org/) (1990, John Cristy, ImageMagick Studio LLC)

#### **Audio**

• [SoX](http://sox.sourceforge.net/) - Sound eXchange (1991, Lance Norskog, Chris Bagwell et al.)

#### **Vidéo**

● [FFmpeg](http://ffmpeg.org/) (2000, Fabrice Bellard, FFmpeg team)

[Comparatif extraction](https://github.com/albanie/shot-detection-benchmarks) des plans d'une vidéo avec trois outils en ligne de commande : FFmpeg, ShotDetect, PySceneDetect

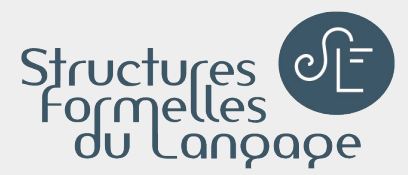

# 3) Logiciels utilitaires

Informations, compression, nettoyage, Internet, sécurité

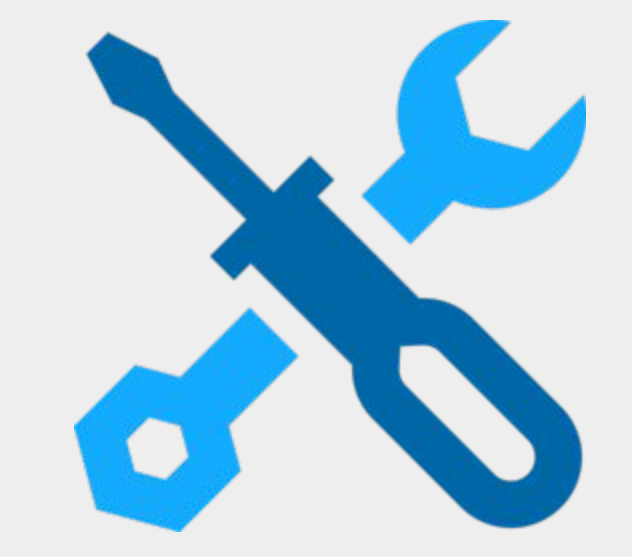

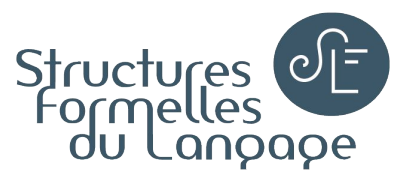

### Quelques utilitaires

- Informations sur les fichiers multimédia (audio et vidéo) [MediaInfo](https://mediaarea.net/fr/MediaInfo)
- Compression [7-Zip](https://www.7-zip.org/)
- Nettoyage

[dupeGuru](https://dupeguru.voltaicideas.net/) (trouver les doublons), [Meld](http://meldmerge.org/) (comparer des dossiers, fichiers)

- Internet [FileZilla](https://filezilla-project.org/) (client FTP)
- Sécurité

[KeePass](https://keepass.info/) (mots de passe), [VeraCrypt](https://www.veracrypt.fr/en/Home.html) (cryptage), [Clonezilla](https://clonezilla.org/) (partitionnement)

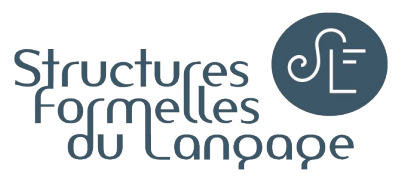

### Sans oublier...

La bureautique

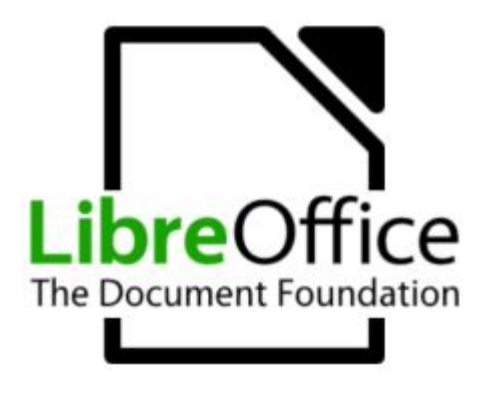

● Trucs et astuces

Ouvrir un fichier .csv avec Calc Remplacer .docx, .pptx ou .xlsx  $\rightarrow$  .zip Raccourci : ctrl+maj+v "Unformatted text"

#### Les éditeurs de texte

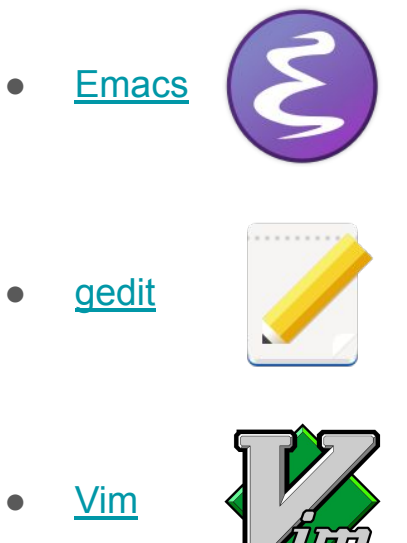

Trucs et astuces Ouvrir un fichier image .svg avec éditeur Prendre ses notes en [Markdown](https://fr.wikipedia.org/wiki/Markdown) (.md) avec un [éditeur en ligne](https://stylo.huma-num.fr/articles)

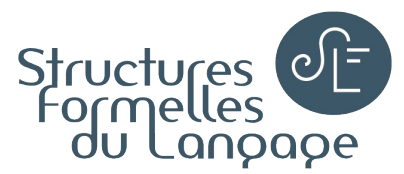

### Et maintenant...

"授人以鱼不如授人以渔"

*Proverbe chinois*

« Donner un poisson à quelqu'un n'est pas aussi bien que lui apprendre à pêcher. »

« Donne un poisson à un homme et il mangera un jour. Apprends-lui à pêcher et il mangera toute sa vie. »

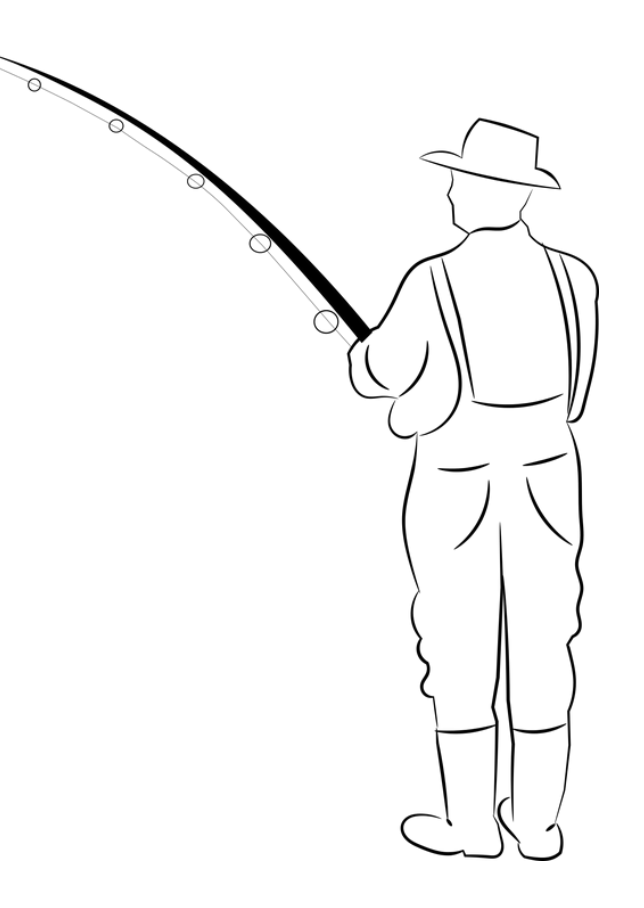

### Bonnes pratiques pour passer au libre

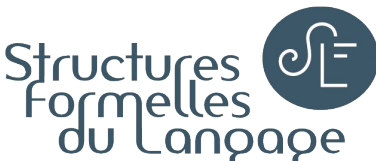

### Se poser les bonnes questions pour chercher efficacement un logiciel libre

 $QQOQCCP$ : qui, quoi, où, quand, comment, combien, pourquoi  $\rightarrow POQQQCC+C$ 

- **● Pourquoi ?** Que cherchez-vous à faire ?
- **Où ?** Localisation code source et versions compilées ?
- **Quoi ?** Fonctionnalités ? Versions disponibles ?
- **● Quand ?** Depuis quand ? Dernière mise à jour ? Pérennité ?
- **● Qui ?** Développeurs ? Utilisateurs ?
- **● Combien ?** Nombre de téléchargements ? Évaluations ?
- **Comment ?** Formation ?

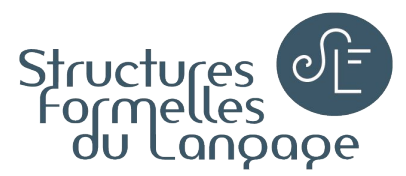

### Les bonnes questions : **P**OQQQC+C POURQUOI ?

- Que cherchez-vous à faire ?
- Exemple : site web en html5

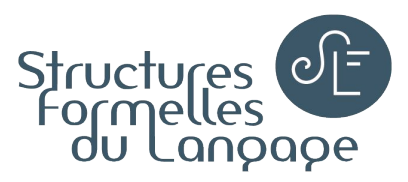

### Les bonnes questions : P**O**QQQC+C  $O<sub>l</sub>$ ) ?

- Où sont disponibles le code source et les versions compilées ?
- Portes d'entrée pour votre recherche de logiciel ?
	- <https://sill.etalab.gouv.fr/fr/software> : socle interministériel de logiciels libre (catalogue de référence pour les administrations)
	- Liste de logiciels libres et gratuits sur Wikipedia en [anglais](https://en.wikipedia.org/wiki/List_of_free_and_open-source_software_packages) (par domaine) / [français](https://fr.wikipedia.org/wiki/Liste_de_logiciels_libres)
	- <https://sourceforge.net/> : plateforme d'hébergement de logiciels libres
	- <https://github.com/>: plateforme d'hébergement de projets logiciels (code source)
	- <https://outilstice.com/>: outils numériques pour l'éducation et la formation professionnelle

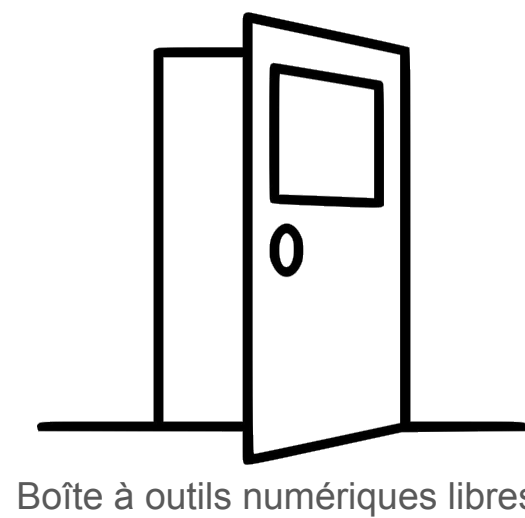

#### Socle Interministériel de Logiciels Libres

Le catalogue de référence pour les administrations.

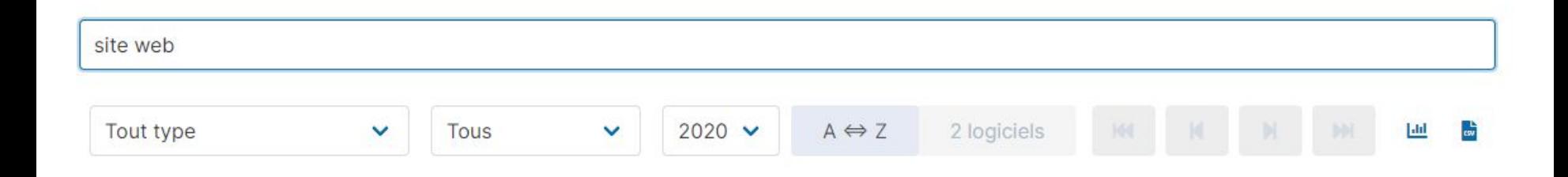

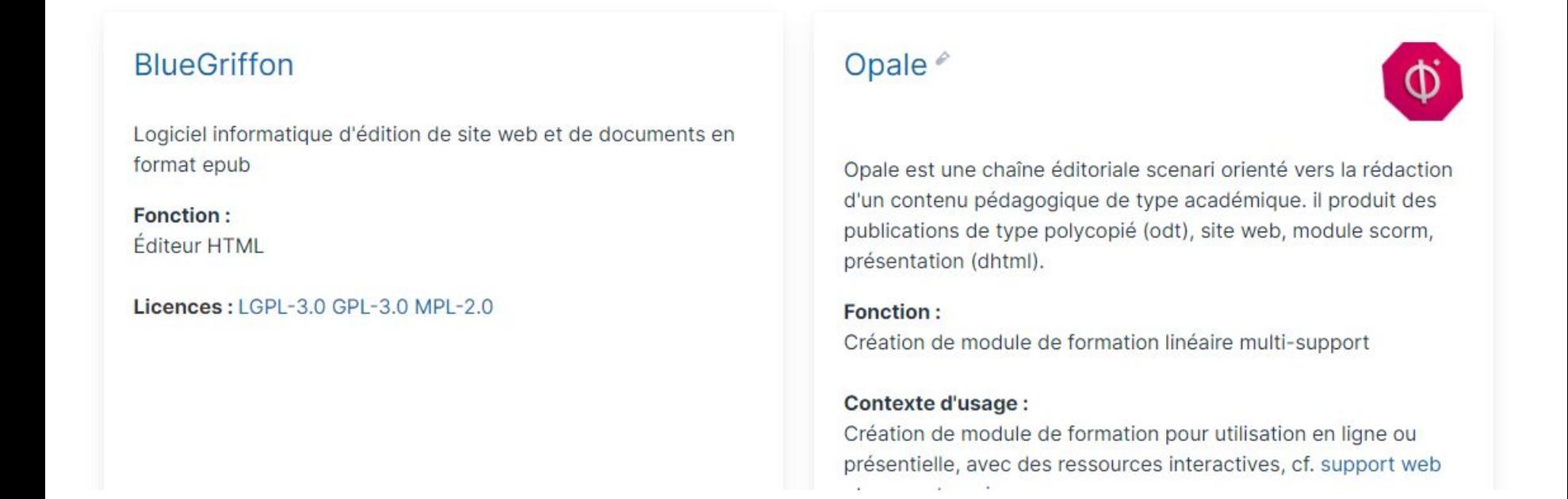

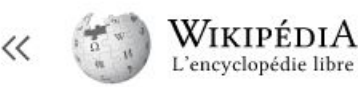

Portails thématiques Article au hasard

Débuter sur Wikipédia

Modifications récentes Faire un don

Suivi des pages liées

Téléverser un fichier

Informations sur la page

Pages spéciales

Lien permanent

Citer cette page Élément Wikidata

Accueil

Contact

Aide

Outils

Pages liées

Contribuer

Communauté

Rechercher dans Wikipédia

Q

Article **Discussion** 

Modifier le code Modifier Voir l'historique Lire

#### **BlueGriffon**

BlueGriffon est un logiciel libre d'édition de pages web WYSIWYG, successeur de Mozilla Composer et Nvu, et concurrent des solutions commerciales comme Adobe Dreamweaver. C'es un logiciel libre multiplateforme (Windows, MacOS, Linux) sous triple licence MPL/GPL/LGPL développé par Daniel Glazman.

Sommaire [masquer] 1 Fonctionnalités 2 Support des standards 3 Récompenses 4 Notes et références 5 Voir aussi 5.1 Articles connexes 5.2 Liens externes

#### Fonctionnalités [modifier | modifier le code]

Imprimer / exporter Créer un livre Télécharger comme PDF Version imprimable

#### Dans d'autres projets

Wikimedia Commons

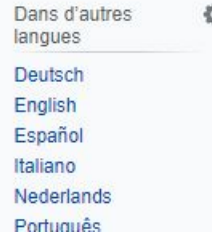

L'interface du logiciel BlueGriffon, en 20 langues, propose une vue en "Page Web" (comme si la page était vue par un navigateur), une vue en "Code source" (comme si la page était composée en texte). On peut combiner les deux grâce une troisième "Vue combinée" qui juxtapose les de premières.

À droite, un volet amovible fait apparaitre des panneaux préalablement sélectionnés dans le menu "Panneaux": ARIA, Styles CSS, Explorateur DOM, Internationalization Tag Set 2.0, Éditeu de scripts, Feuilles de style.

Le logiciel BlueGriffon propose une dizaine de gabarits (modèles de page) issus de la bibliothèque YUI (Yahoo).

Le logiciel BlueGriffon propose un accès facilité à deux bibliothèques de polices de caractères virtualisées (Web Fonts), FontSquirrel et Google Fonts.

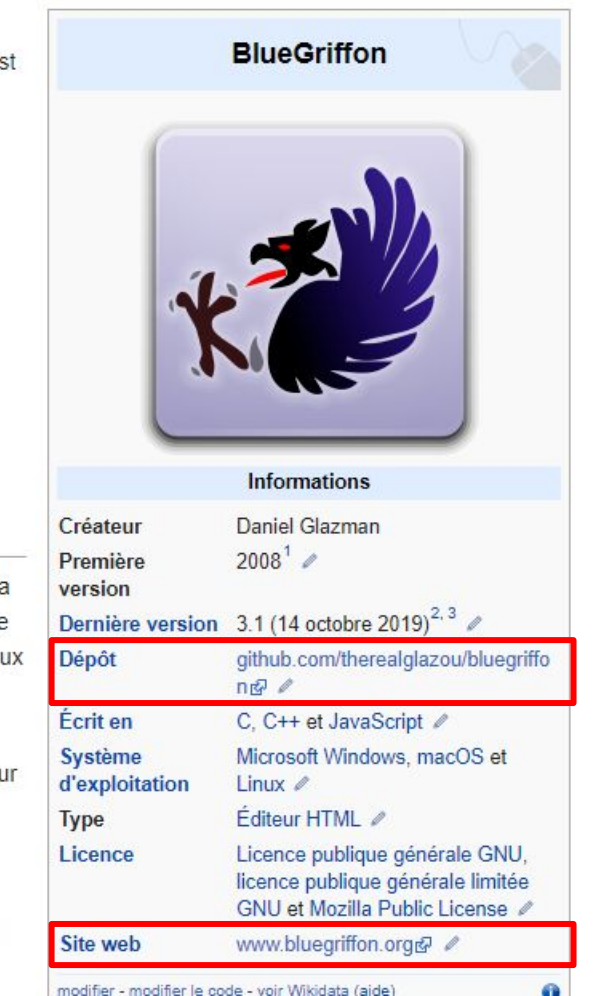

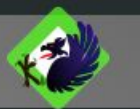

### **BlueGriffon**®

#### The next-gen Web and EPUB Editor based on the rendering engine of Firefox®

Version 3.1 released 2019-oct-14.

New in 3.1 OCR!

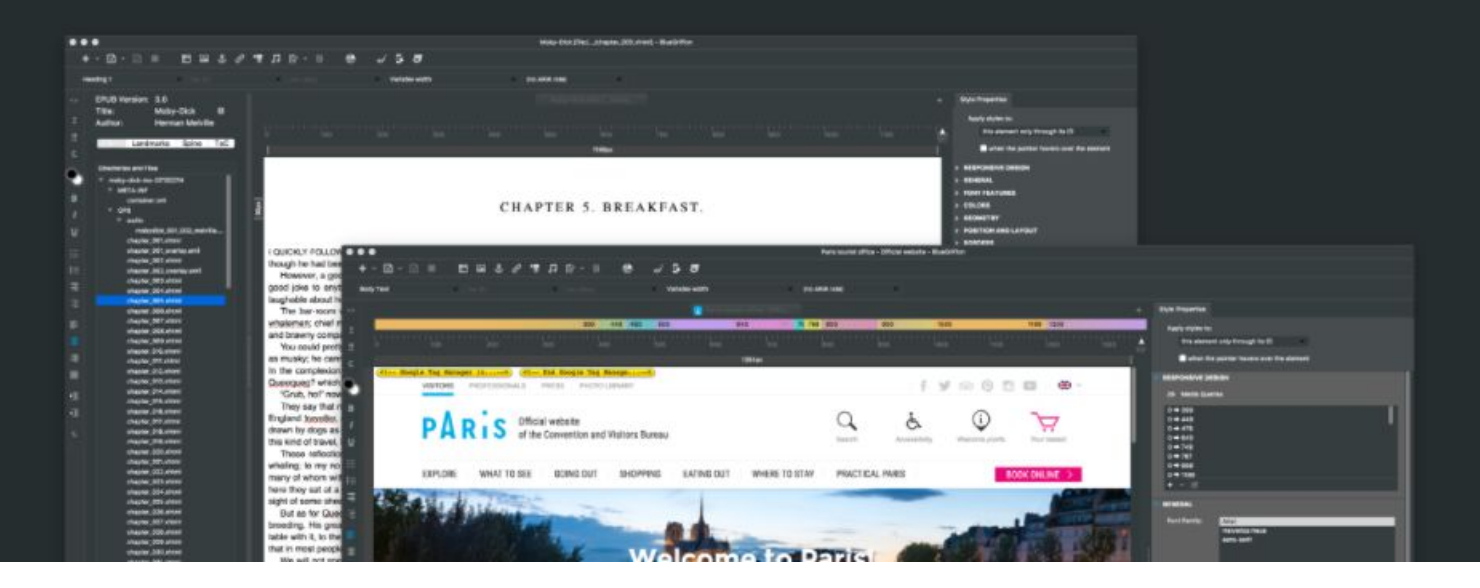

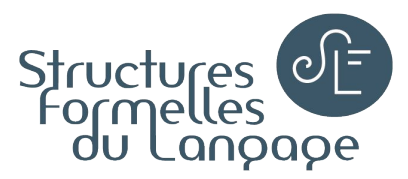

### Les bonnes questions : PO**Q**QQC+C QUOI ?

- Quelles sont les fonctionnalités du logiciel ?
- Est-ce en adéquation avec ce que vous cherchez à faire ?
- Quelles versions sont disponibles (source, compilé, 32/64 bits) ?

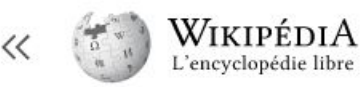

Rechercher dans Wikipédia

**Discussion** 

 $Blue$ 

Article

Q

#### Non connecté Discussion Contributions Créer un compte Se con

Modifier Modifier le code Voir l'historique Lire

#### Accueil Portails thématiques Article au hasard Contact

Contribuer

Débuter sur Wikipédia Aide Communauté Modifications récentes Faire un don

Outils

Pages liées Suivi des pages liées Téléverser un fichier Pages spéciales Lien permanent Informations sur la page Citer cette page Élément Wikidata

Imprimer / exporter

Créer un livre Télécharger comme PDI Version imprimable

Dans d'autres projets

#### Wikimedia Commons

Dans d'autres € langues Deutsch English Español Italiano **Nederlands** Português

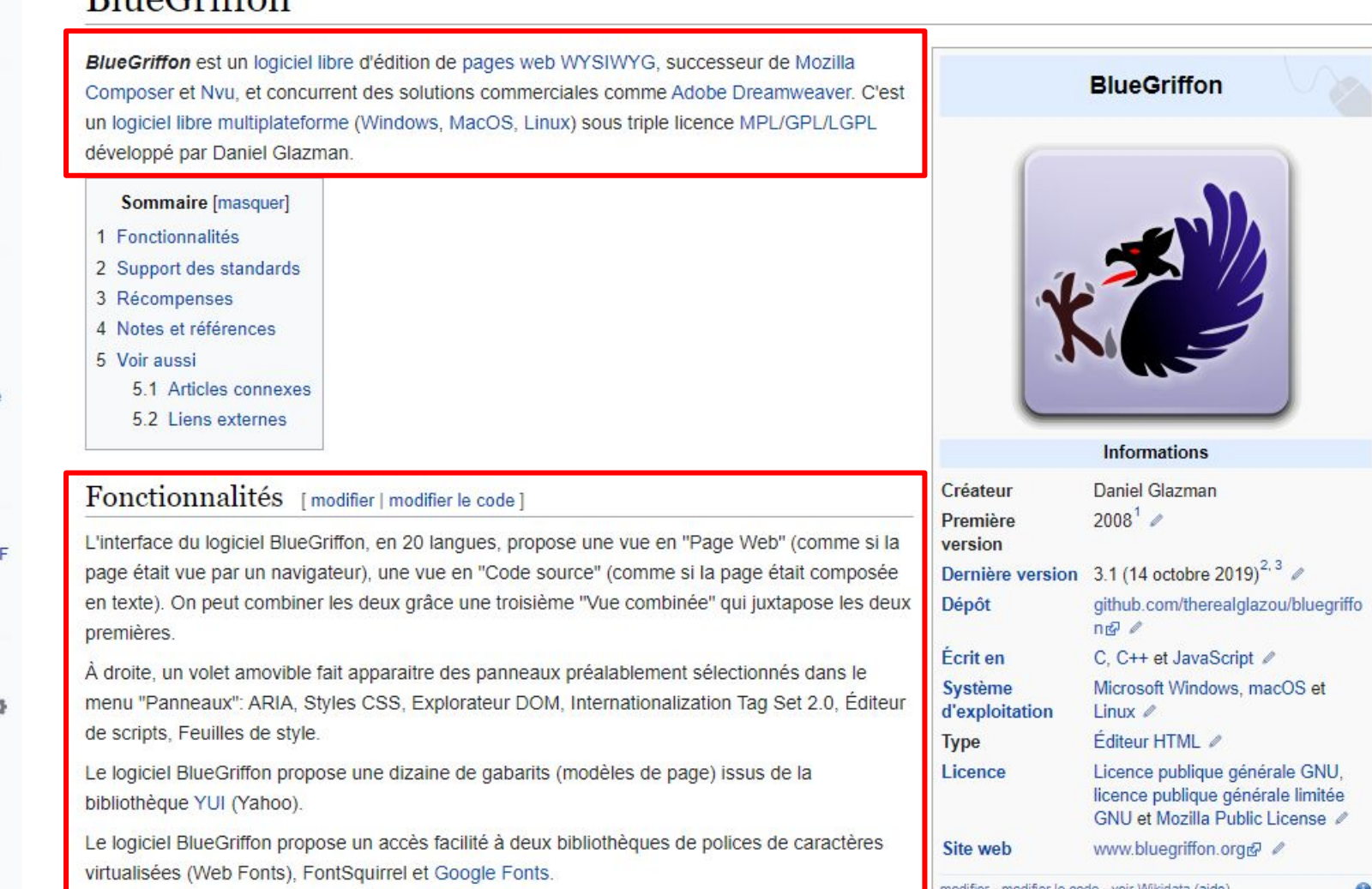

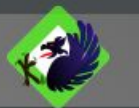

#### What's inside?

BlueGriffon<sup>®</sup> has a long list of famous ancestors and proudly inherits from all of them: Netscape<sup>®</sup>, Mozilla<sup>®</sup> Composer and Nvu. It is powered by Gecko, the same rendering engine you can find at the heart of Firefox<sup>®</sup>, and is filled with tons of powerful features:

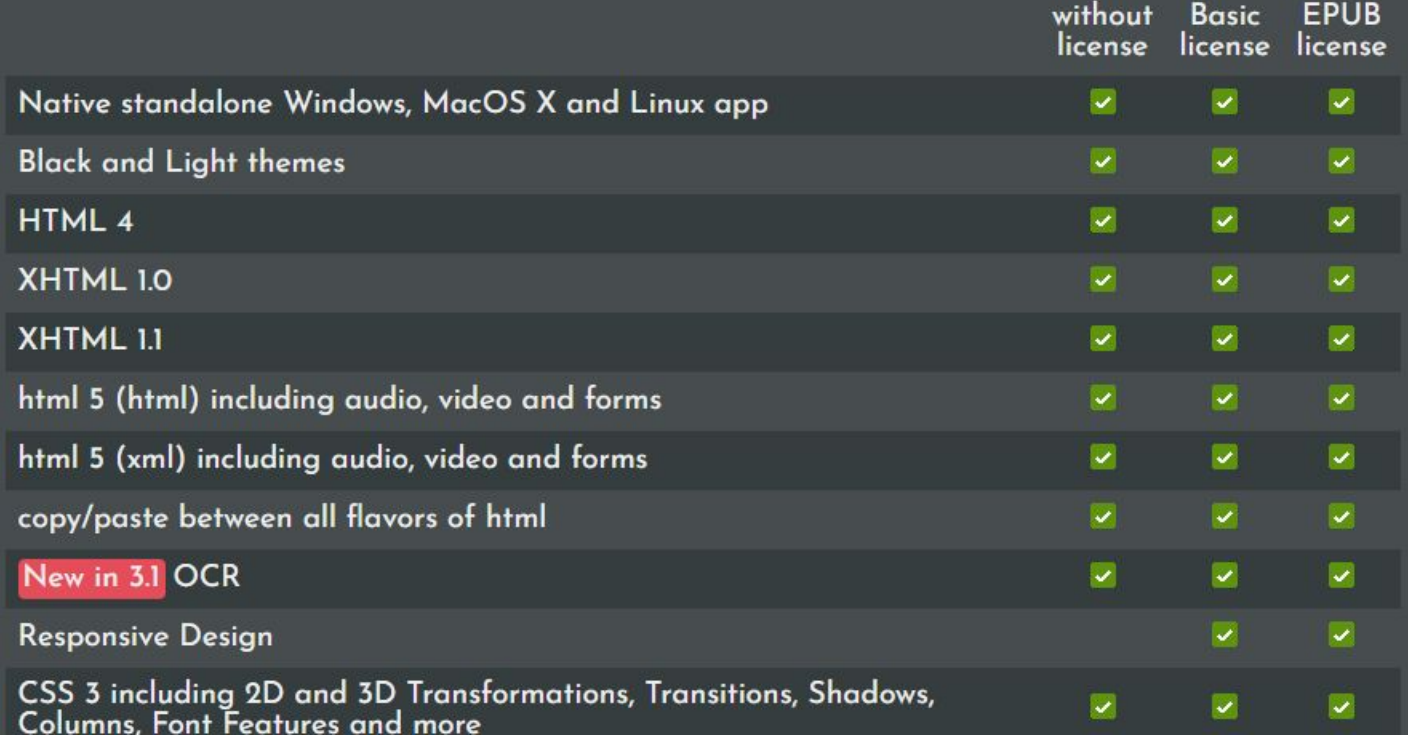

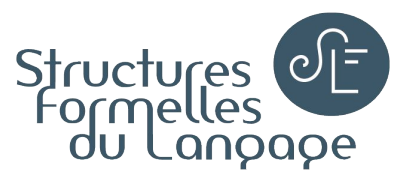

### Les bonnes questions : POQ**Q**QC+C QUAND ?

- Depuis quand le logiciel est-il développé ?
- A quand remonte la dernière mise à jour ?
- Essayer d'évaluer la pérennité

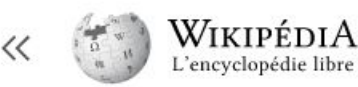

Rechercher dans Wikipédia

Q

Modifier le code Modifier Voir l'historique Lire

#### Accueil Portails thématiques Article au hasard Contact

Contribuer

Débuter sur Wikipédia Aide Communauté Modifications récentes Faire un don

Outils

Pages liées Suivi des pages liées Téléverser un fichier Pages spéciales Lien permanent Informations sur la page Citer cette page Élément Wikidata

Imprimer / exporter

Créer un livre Télécharger comme PDF Version imprimable

Dans d'autres projets

Wikimedia Commons

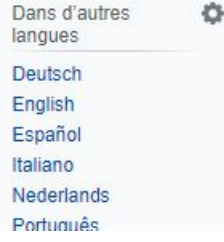

Article **Discussion** 

#### **BlueGriffon**

BlueGriffon est un logiciel libre d'édition de pages web WYSIWYG, successeur de Mozilla Composer et Nvu, et concurrent des solutions commerciales comme Adobe Dreamweaver. C'es un logiciel libre multiplateforme (Windows, MacOS, Linux) sous triple licence MPL/GPL/LGPL développé par Daniel Glazman.

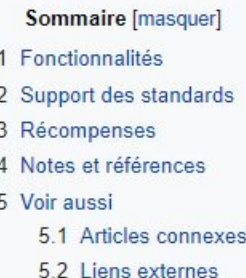

#### Fonctionnalités [modifier | modifier le code]

L'interface du logiciel BlueGriffon, en 20 langues, propose une vue en "Page Web" (comme si la page était vue par un navigateur), une vue en "Code source" (comme si la page était composée en texte). On peut combiner les deux grâce une troisième "Vue combinée" qui juxtapose les deu premières.

À droite, un volet amovible fait apparaitre des panneaux préalablement sélectionnés dans le menu "Panneaux": ARIA, Styles CSS, Explorateur DOM, Internationalization Tag Set 2.0, Éditeu de scripts, Feuilles de style.

Le logiciel BlueGriffon propose une dizaine de gabarits (modèles de page) issus de la bibliothèque YUI (Yahoo).

Le logiciel BlueGriffon propose un accès facilité à deux bibliothèques de polices de caractères virtualisées (Web Fonts), FontSquirrel et Google Fonts.

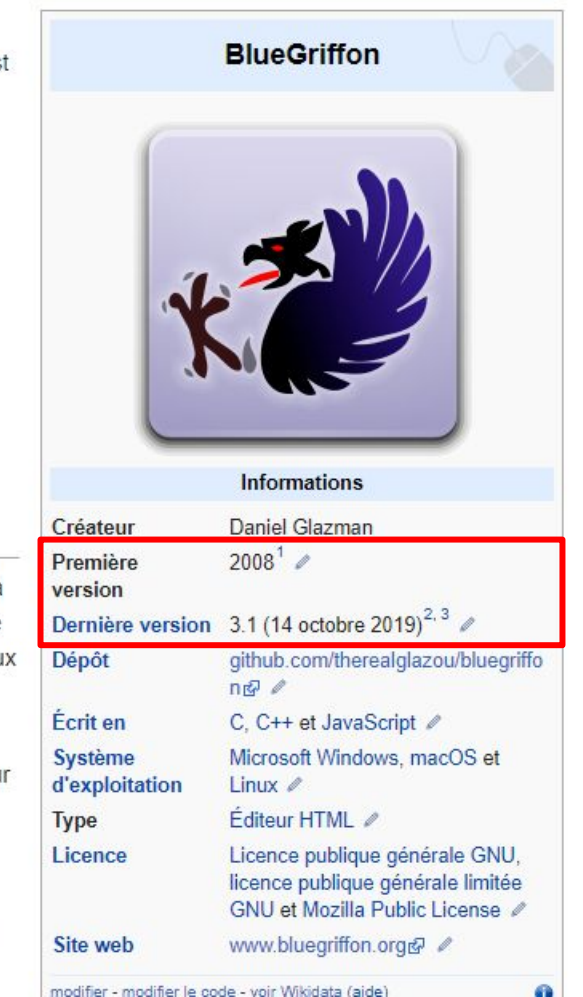

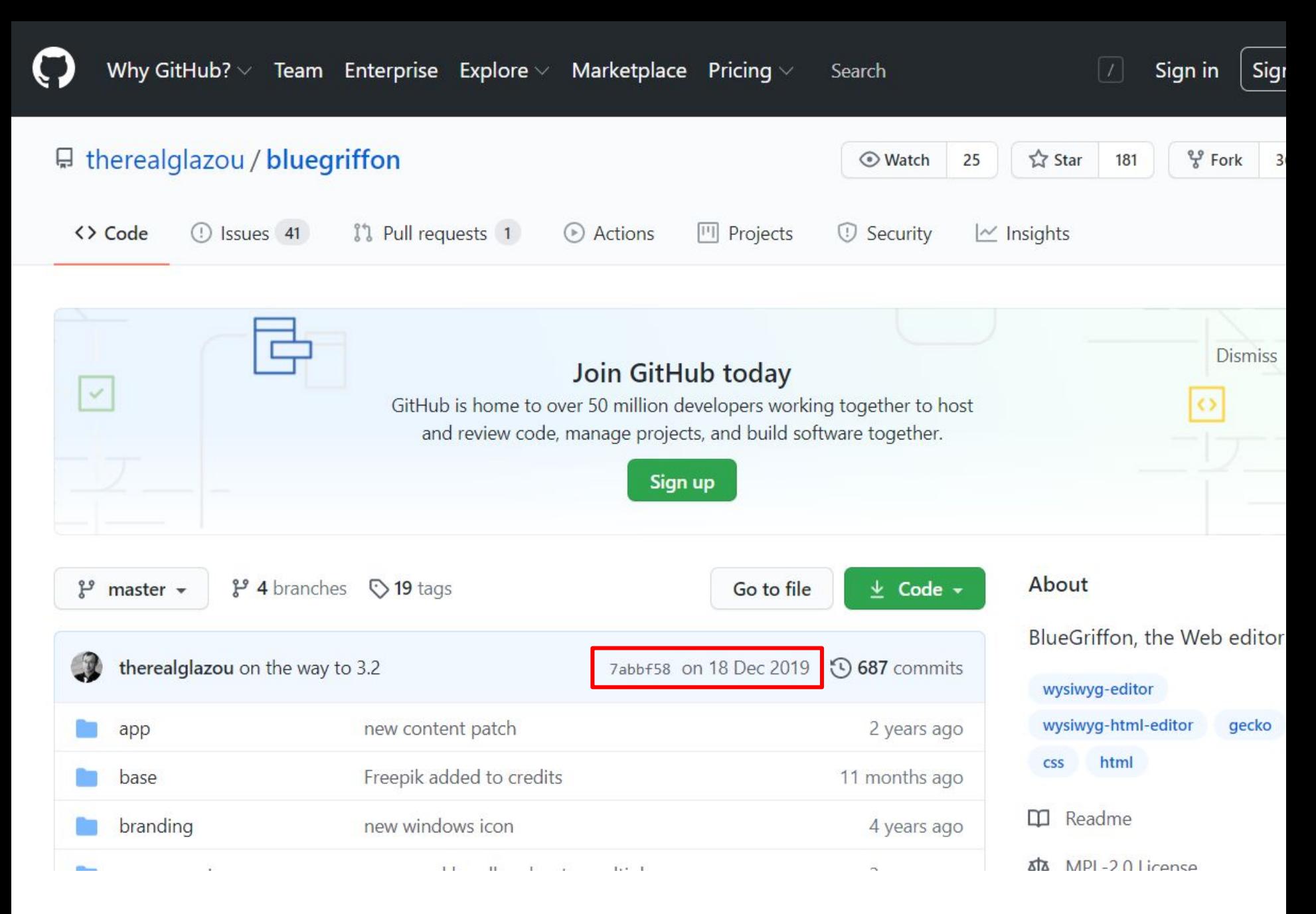

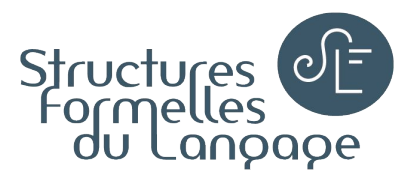

### Les bonnes questions : POQQ**Q**C+C QUI ?

- Qui développe ?
- Qui utilise ?

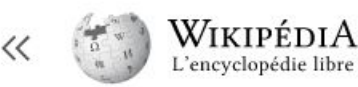

Rechercher dans Wikipédia

Q

Modifier Modifier le code Voir l'historique Lire

#### Accueil Portails thématiques Article au hasard Contact

Contribuer

Débuter sur Wikipédia Aide Communauté Modifications récentes Faire un don

Outils

Pages liées Suivi des pages liées Téléverser un fichier Pages spéciales Lien permanent Informations sur la page Citer cette page Élément Wikidata

Imprimer / exporter

Créer un livre Télécharger comme PDF Version imprimable

Dans d'autres projets

٥

Wikimedia Commons

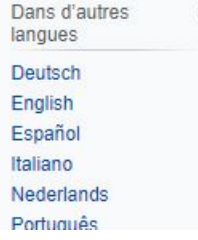

Article **Discussion** 

#### **BlueGriffon**

BlueGriffon est un logiciel libre d'édition de pages web WYSIWYG, successeur de Mozilla Composer et Nvu, et concurrent des solutions commerciales comme Adobe Dreamweaver. C'es un logiciel libre multiplateforme (Windows, MacOS, Linux) sous triple licence MPL/GPL/LGPL développé par Daniel Glazman.

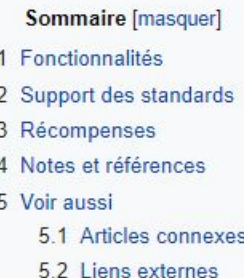

#### Fonctionnalités [modifier | modifier le code]

L'interface du logiciel BlueGriffon, en 20 langues, propose une vue en "Page Web" (comme si la page était vue par un navigateur), une vue en "Code source" (comme si la page était composée en texte). On peut combiner les deux grâce une troisième "Vue combinée" qui juxtapose les deu premières.

À droite, un volet amovible fait apparaitre des panneaux préalablement sélectionnés dans le menu "Panneaux": ARIA, Styles CSS, Explorateur DOM, Internationalization Tag Set 2.0, Éditeu de scripts, Feuilles de style.

Le logiciel BlueGriffon propose une dizaine de gabarits (modèles de page) issus de la bibliothèque YUI (Yahoo).

Le logiciel BlueGriffon propose un accès facilité à deux bibliothèques de polices de caractères virtualisées (Web Fonts), FontSquirrel et Google Fonts.

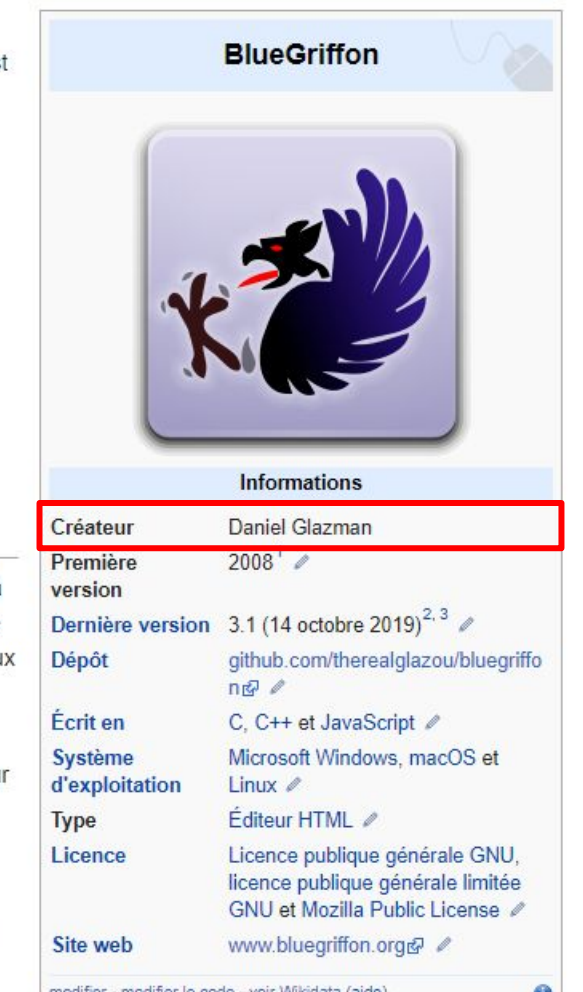

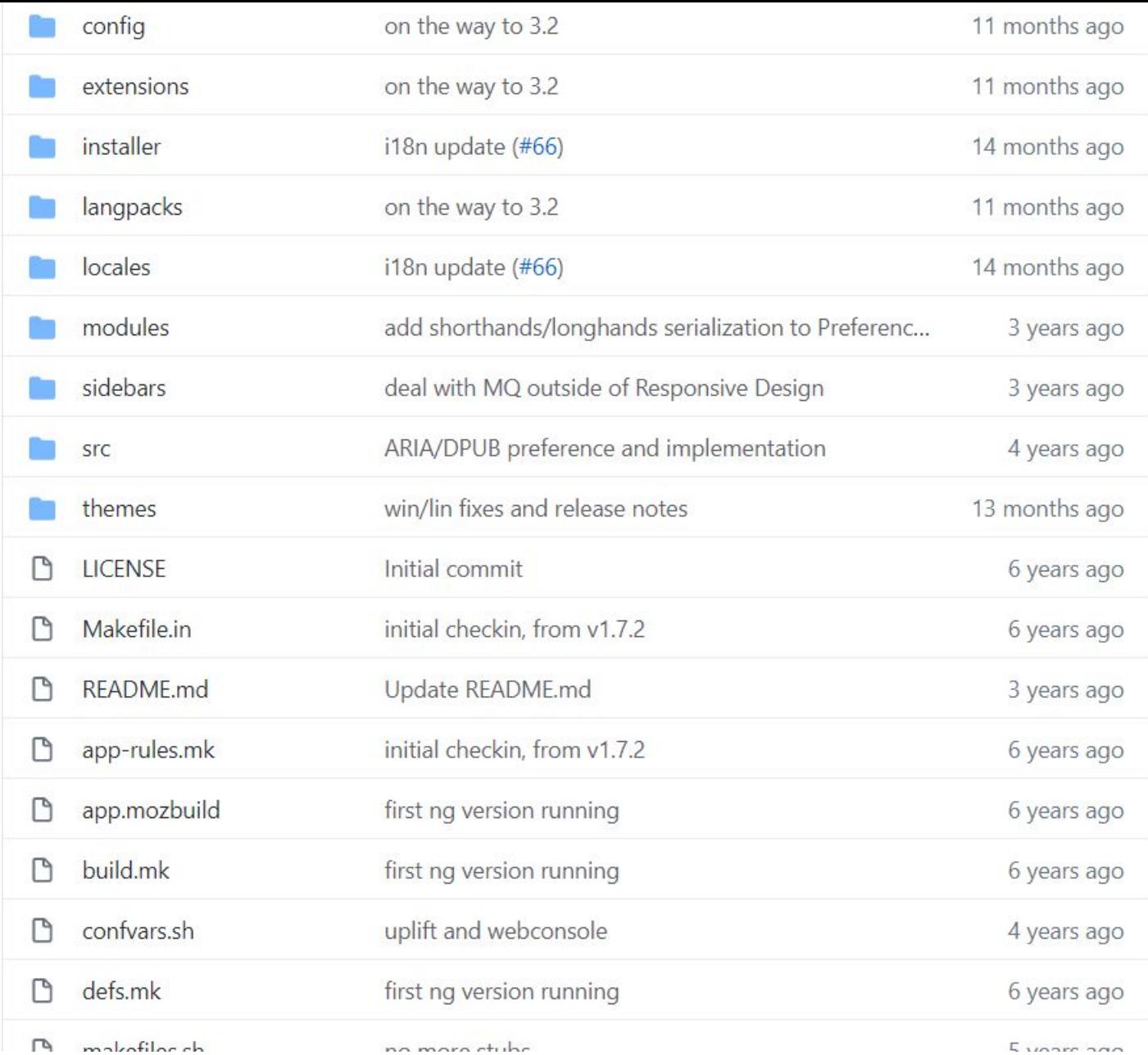

#### Releases 19 **3.1** (Latest) on 4 Dec 2017 + 18 releases Packages No packages published Contributors 2 therealglazou Daniel Gla glixx Languages a a c JavaScript 77.2% CSS 8.4% • HTML 6.4% • PHP 2.8% **MSIS 1.8%**  $\bullet$  Java 1.4% **Other 2.0%**

**HOME** ABOUT -DOWNLOAD -HELP  $\div$ CONTACT -**GET INVOLVED + DONATE COPYRIGHT CREDITS** 

This page shows people who have contributed to Audacity. If you have questions or feedback, please see the contact page.

**Audacity**®

#### History

Audacity was started by Dominic Mazzoni and Roger Dannenberg in the fall of 1999 at Carnegie Mellon University. It was released as open-source software at SourceForge.net in May 2000.

Open HUB has statistics on the value of Audacity development. The statistics are set up by us to show only the values of Audacity-specific development, excluding the third-party code libraries Audacity uses.

#### **Team Members**

- Arturo "Buanzo" Busleiman, system administration
- I James Crook, developer
- ▶ Roger Dannenberg, co-founder and developer
- Steve Daulton
- Greg Kozikowski, documentation and support
- Paul Licameli, developer

#### **E ABOUT**

- News
- License
- Citations Screenshots and Permissions
- $\triangleright$  Credits
- Features
- Screenshots
- ▶ Nyquist
- ▶ Voluntary Product Accessibility Template

#### **©GET INVOLVED**

All are welcome to contribute to Audacity by helping with code, documentation, translations, user suppor and by testing our latest code. How to contribute?

**DONATE** 

Learn more about donations

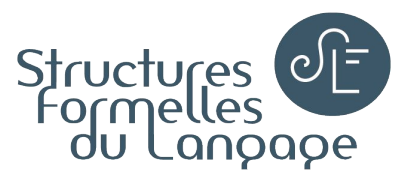

### Les bonnes questions : POQQQ**C**+C COMBIEN ?

- Combien de téléchargements/utilisateurs ?
- Comment est-il évalué par la communauté ?

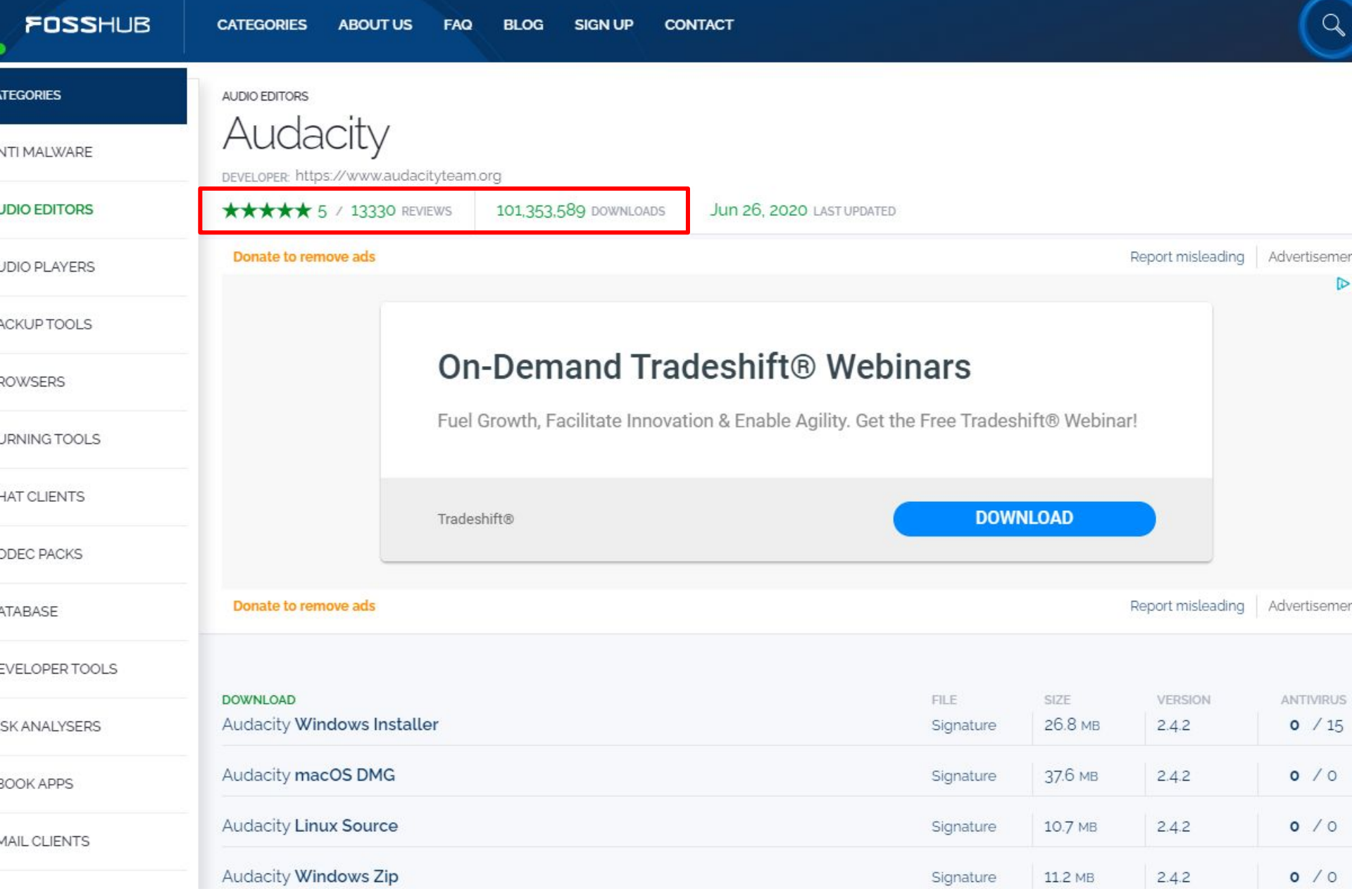

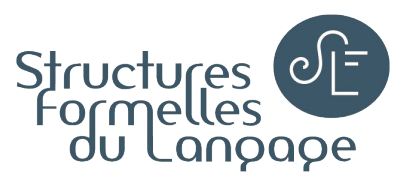

### Vous avez trouvé un logiciel ?

- Un logiciel semble répondre à vos attentes ? Super !
- Avant de télécharger et installer, méfiez-vous des contrefaçons ! Vérifier l'intégrité du fichier d'installation quand c'est possible via un "site de vérification" par exemple

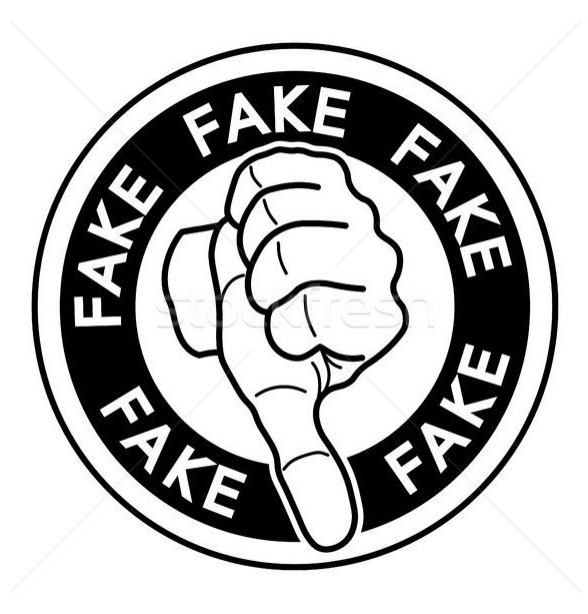

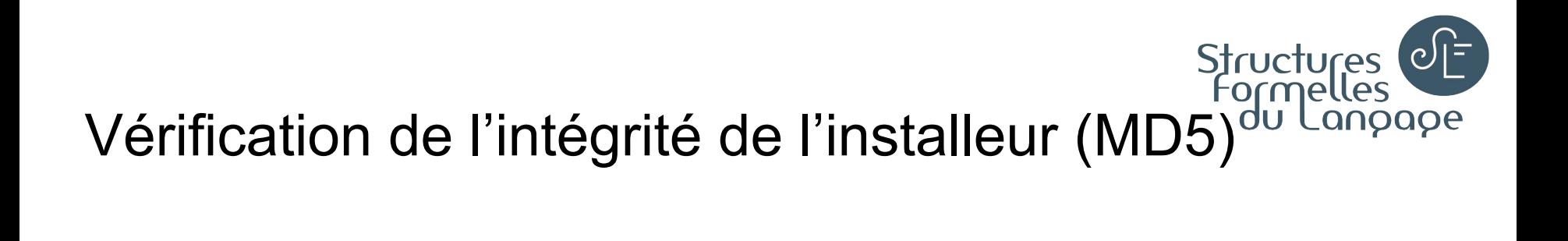

● Schéma récapitulatif

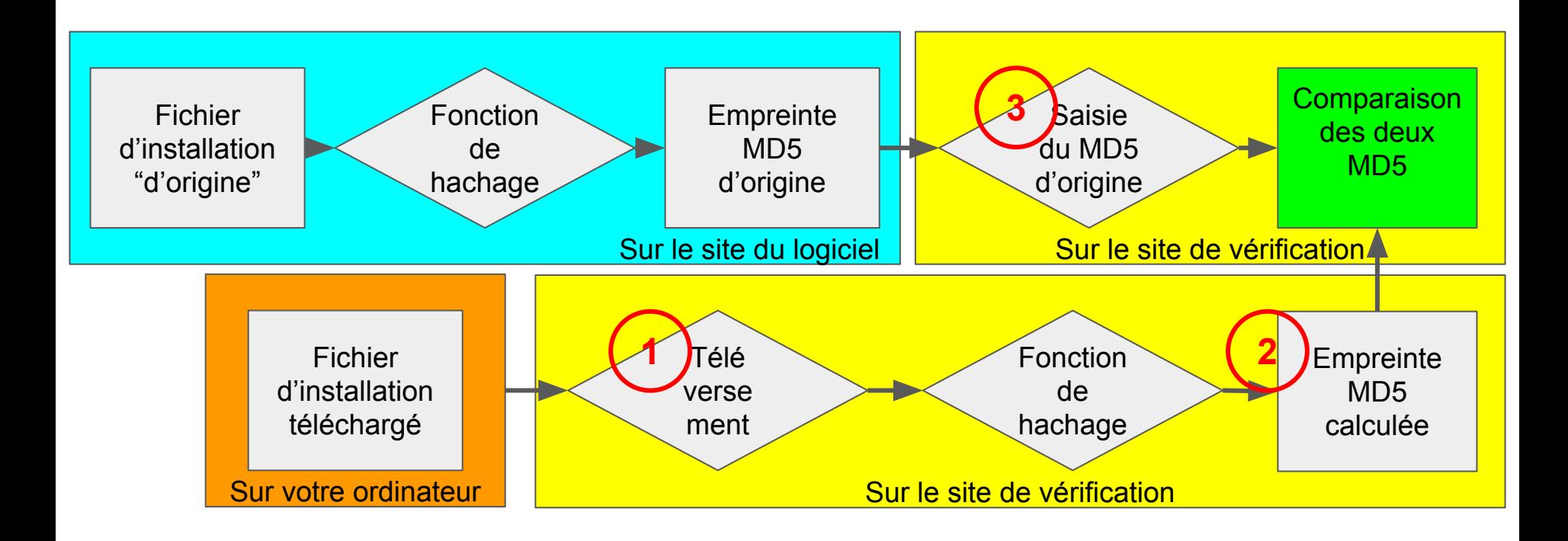

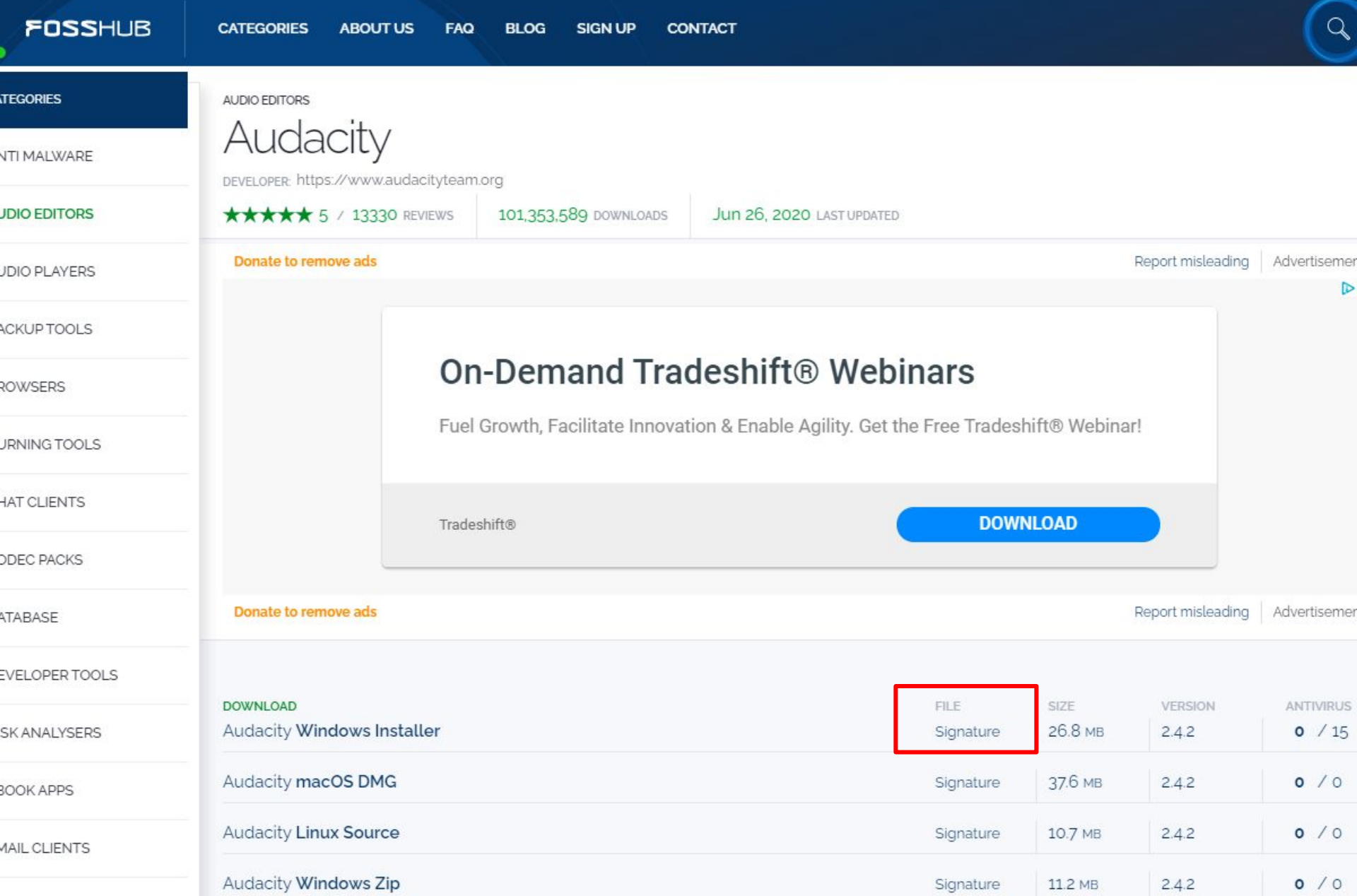

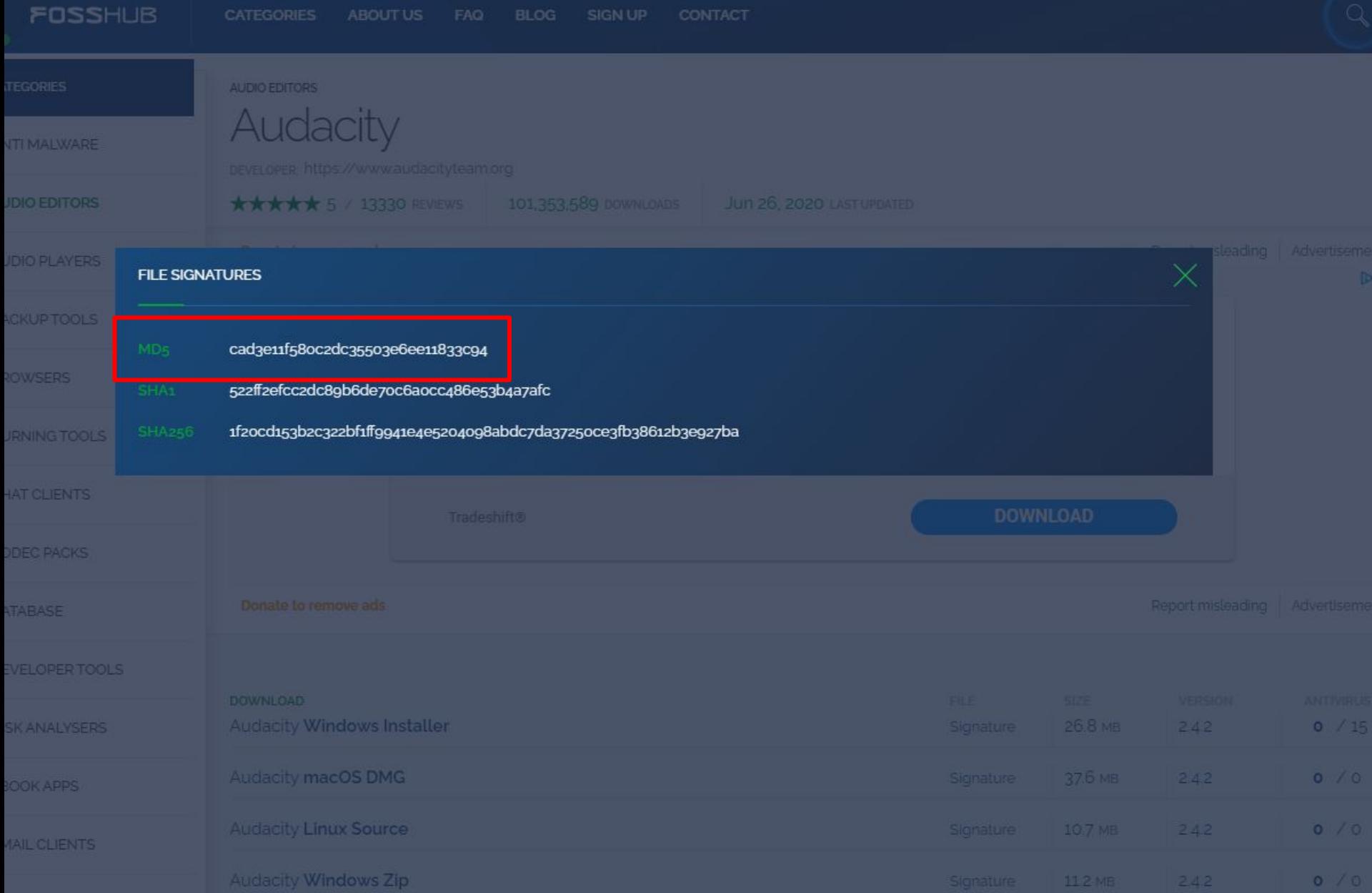

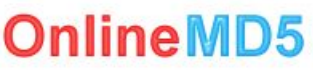

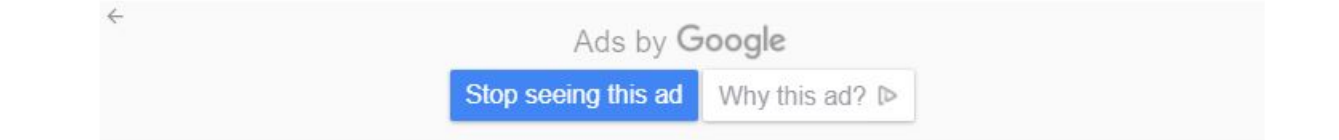

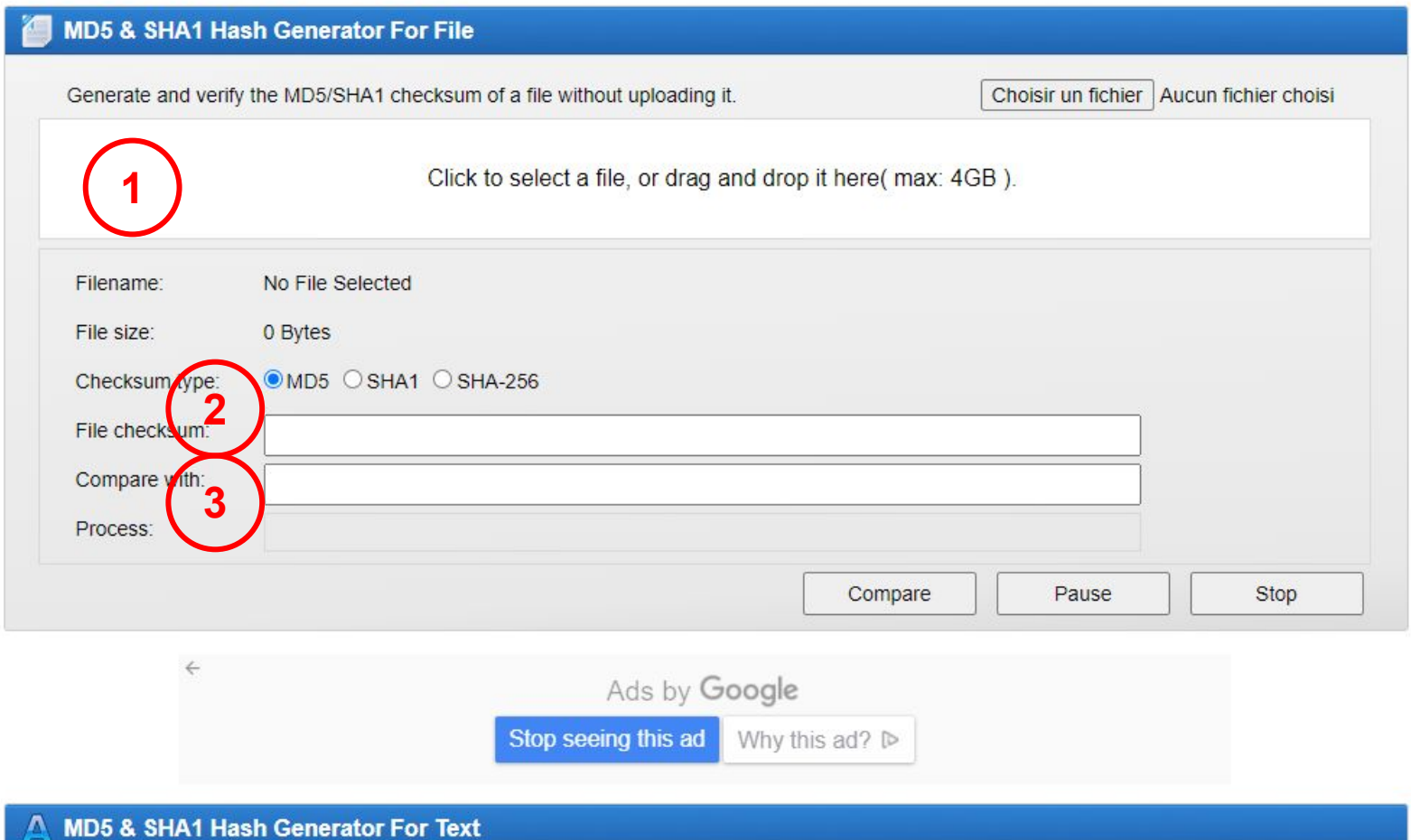

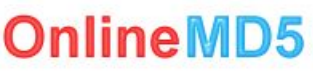

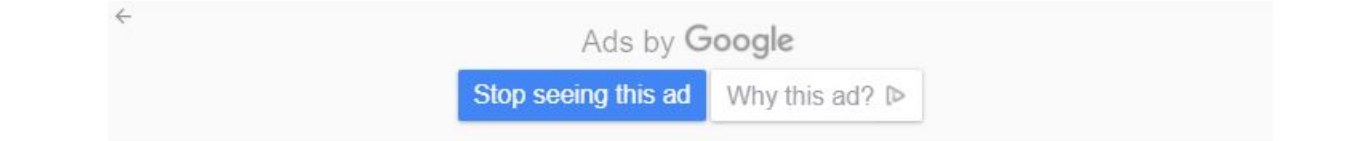

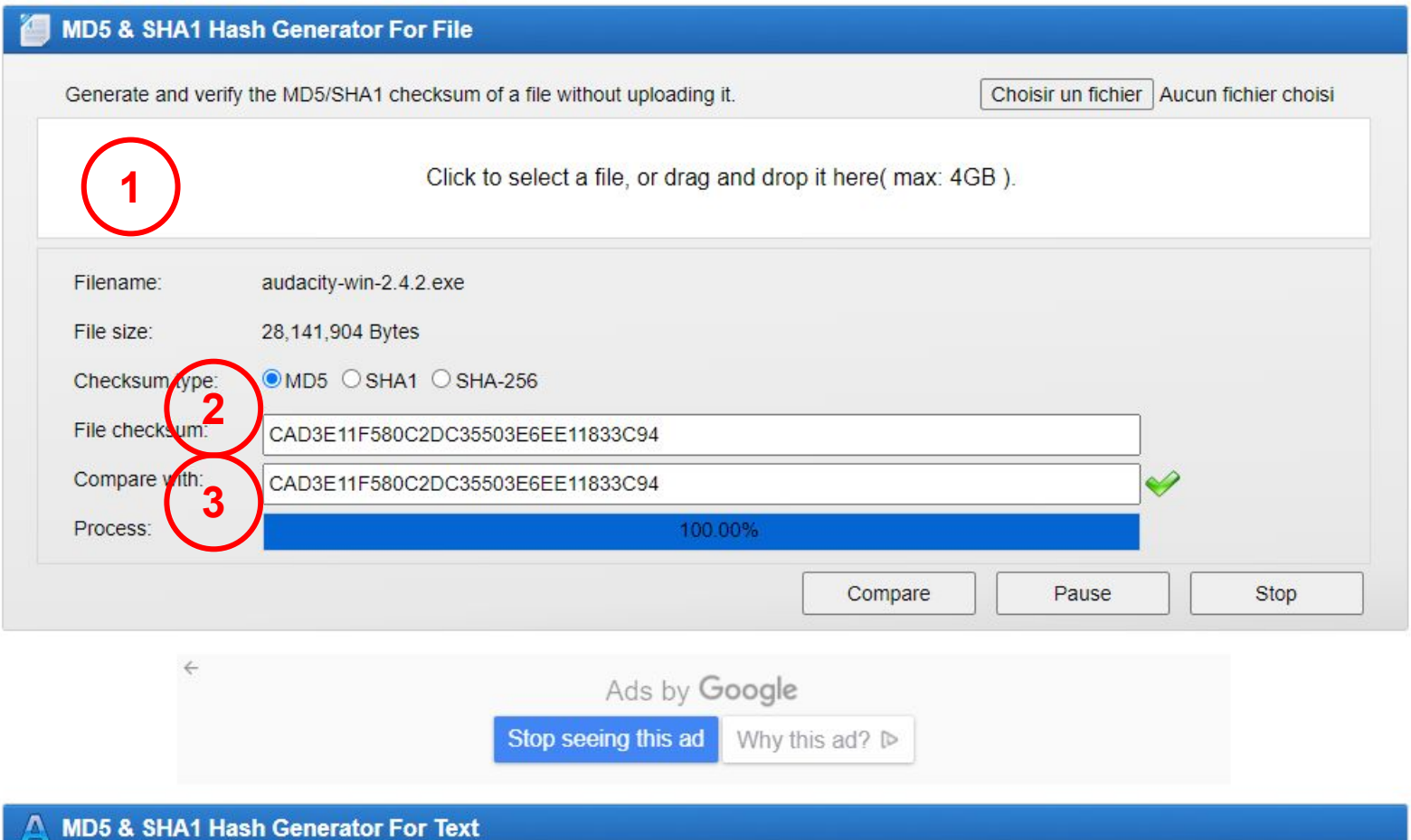

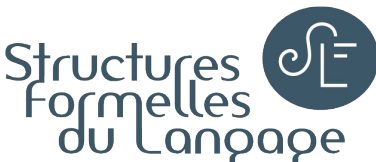

### Et maintenant... : POQQQC+**C** COMMENT changer (si remplacement) ou utiliser ?

- Est-ce compatible avec les outils que vous utilisez actuellement?
	- Oui : super !
	- Non ? → Existe-t-il des outils (libres) de conversion de format : manuels ? automatisés ?
- Quelles ressources sont disponibles pour se former?
	- Localement : est-ce conseillé par un enseignant, un collègue, un service,... qui l'utilise déjà ?
		- Formations à l'Université Paris 8 ? (enseignement, atelier de la BU,...)
	- À distance :
		- Tutoriels ?
		- MOOC ?<https://www.classcentral.com/>
		- Le mode d'emploi est-il :
			- Disponible ?
			- Simple à comprendre ?
			- Complet ?
				- + éventuellement traduit dans votre langue première ? (ainsi que le logiciel ?)
- Le meilleur logiciel, c'est… celui qu'on sait utiliser ! :-) ++ logiciel libre !

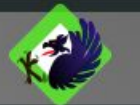

#### User's Manual

**Buy User's Manual** €7.50 (+VAT inside EU)

We sell our User's Manual because selling it allows us to keep improving BlueGriffon, a software that is and will remain Open Source. Please note that buyers of BlueGriffon licenses get the User's Manual for free with their purchase. Please note the manual is not open source or redistributable.

This manual is delivered in PDF format (with hyperlinks), has more than a hundred pages and is in english. Warning, this is the User's Manual for BlueGriffon, not a HTML, CSS or EPUB tutorial. The most complex CSS features of BlueGriffon will be explained in the Manual, but we won't explain there in details how works for instance the font-family CSS property...

Purchasers of this Manual will receive free updates of the Manual for life, all updates, minor or major, following the evolution of the editor BlueGriffon itself.

#### Contact us

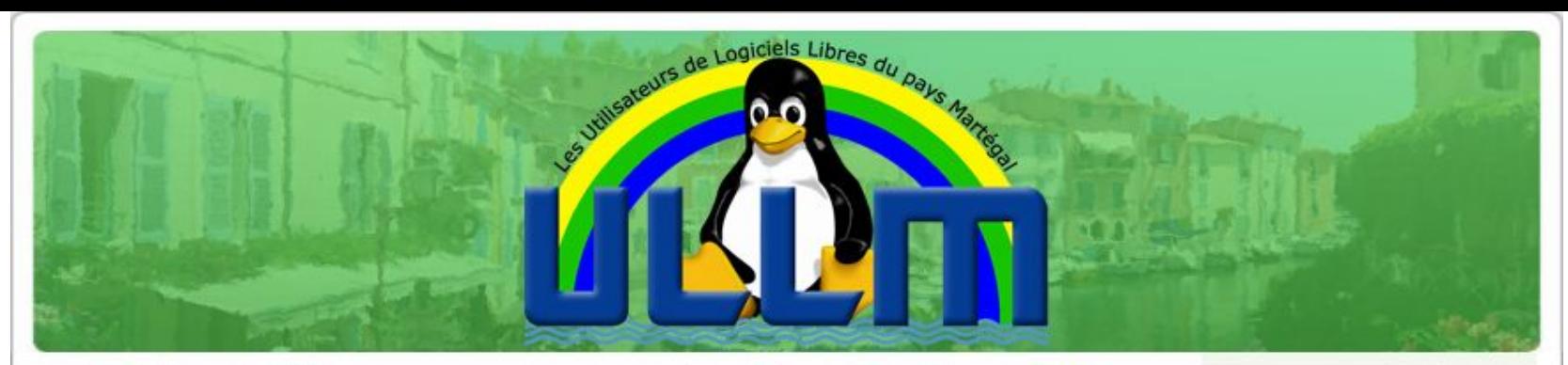

« BlueGriffon: installation

Les activités du dernier trimestre 2012 »

Vous lisez une page qui vous permet de naviguer d'article en article de la catégorie bluegriffon. Didacticiels, Toutes catégories, en cliquant sur les liens afficher ci-dessus. Vous pouvez quitter cette page : Retour à la page d'accueil

#### **BlueGriffon: sommaire**

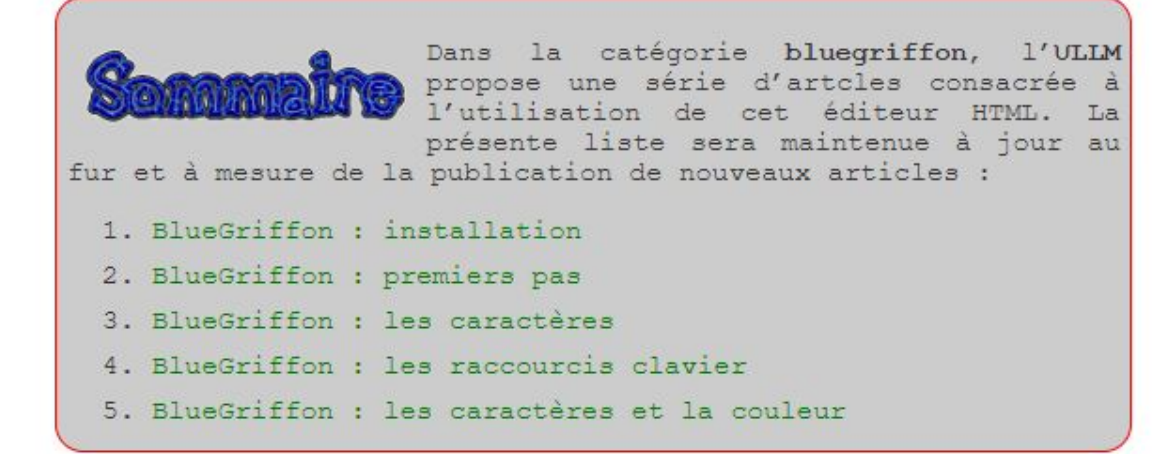

L'ULLM a organisé un atelier du libre qui se proposait de faire découvrir la création de site web. Cet atelier s'est déroulé sur 4 jeudis au cours des mois de mars et avril 2012. Je remercie les personnes qui ont bien voulu assister à ces séances de travail. Au cours de cet atelier j'ai présenté l'éditeur HTML BlueGriffon. Personnellement, je l'ai trouvé intéressant non seulement parce qu'il permet d'éditer une page web sans connaître le langage html ou le feuilles de style, mais surtout parce qu'il offre la possibilité de passer du mode éditeur visuel au mode éditeur du<br>code, Il permet donc de lier constamment l'apparence visuelle au code qui crée, ou du moins qui est un des éléments, qui crée cette apparence. De ce point de vue, et pour moi, il a donc une<br>vertu nédagogique et il va dans le sens du logiciel libre en favorisant une prise de conscience de

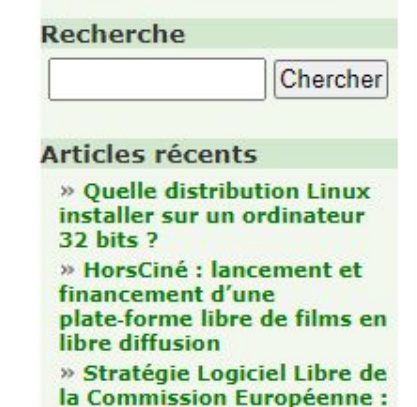

**APRIL et CNLL s'expriment** » Logiciel libre: disparition de Laurent Séguin, ancien président de l'AFUL, militant

et musicien » Emmabuntüs Debian Édition 3 1.03 se dévoile

» Quoi de neuf dans Debian **10.6 Buster?** 

#### Pages

- » Accueil
- » Contact

#### Méta

- » Connexion
- » Flux RSS des articles
- » RSS des commentaires
- » WordPress.org

#### Liens

» Aful

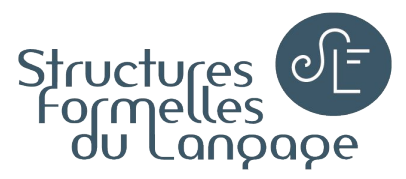

#### Résumé

- Panorama de solutions logicielles libres, gratuites et multiplateformes
- Bonnes pratiques pour passer au libre (POQQQC+C, MD5)

Passer au libre = enjeu économique et politique

Et... les logiciels en ligne ?

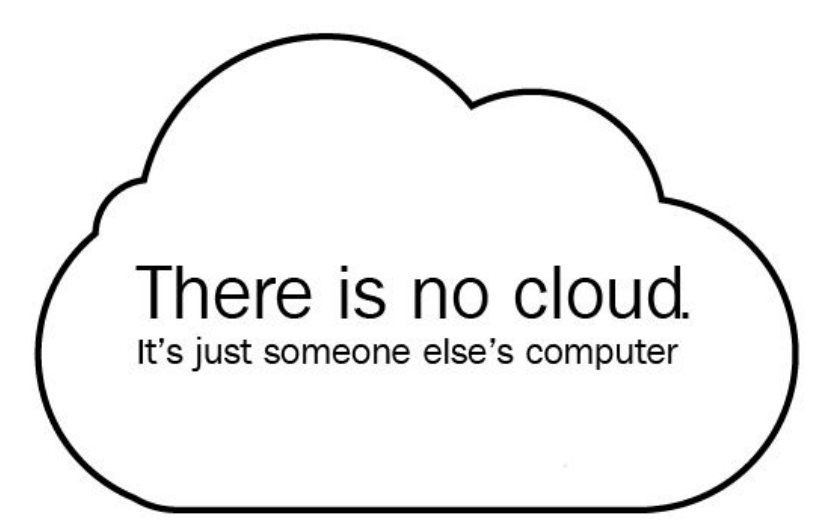

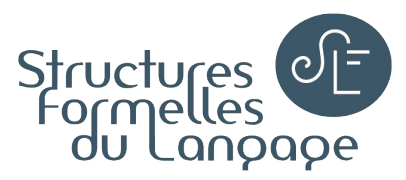

### Bibliographie, liens utiles

Sur les logiciels libres

- Bomhals, J. (2014). Les logiciels libres, une économie coopérative. HEPN [lien](https://www.memoireonline.com/03/15/8938/Les-logiciels-libres-une-economie-cooperative.html)
- Boureau, Y.-L., Duplay, R., Lescuyer, S., Mairal, J., Munier, Q., Raphaël, A.-L. (2005). Le financement du logiciel libre. ENST [lien](https://cs.nyu.edu/~ylan/files/divers/financementLibre.pdf)
- Valdati, Y. (2016). La place du libre dans l'éducation. ESPE Toulouse [lien](https://dumas.ccsd.cnrs.fr/dumas-01701802)
- Vincent, C. (2007). Gestion des licences au sein d'une UMR. Formation AMI

Sur le traitement des fichiers multimédia

- [Comparatif de logiciels](https://www.sfl.cnrs.fr/traitement-de-donnees-video)
- Vincent, C. (2014). De l'anti-pop à l'Auto-Tune™. Dans Henrich Bernardoni, N. *La voix chantée, entre sciences et pratiques*, De Boeck, pp.123-142, 9782353272426.